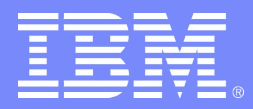

# Script for Electronics Manufacturing Portal Demo

Electronics Manufacturing Portal | Confidential | © Copyright IBM Corporation 2004

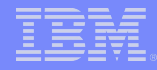

# Electronics Manufacturing Portal Scenario

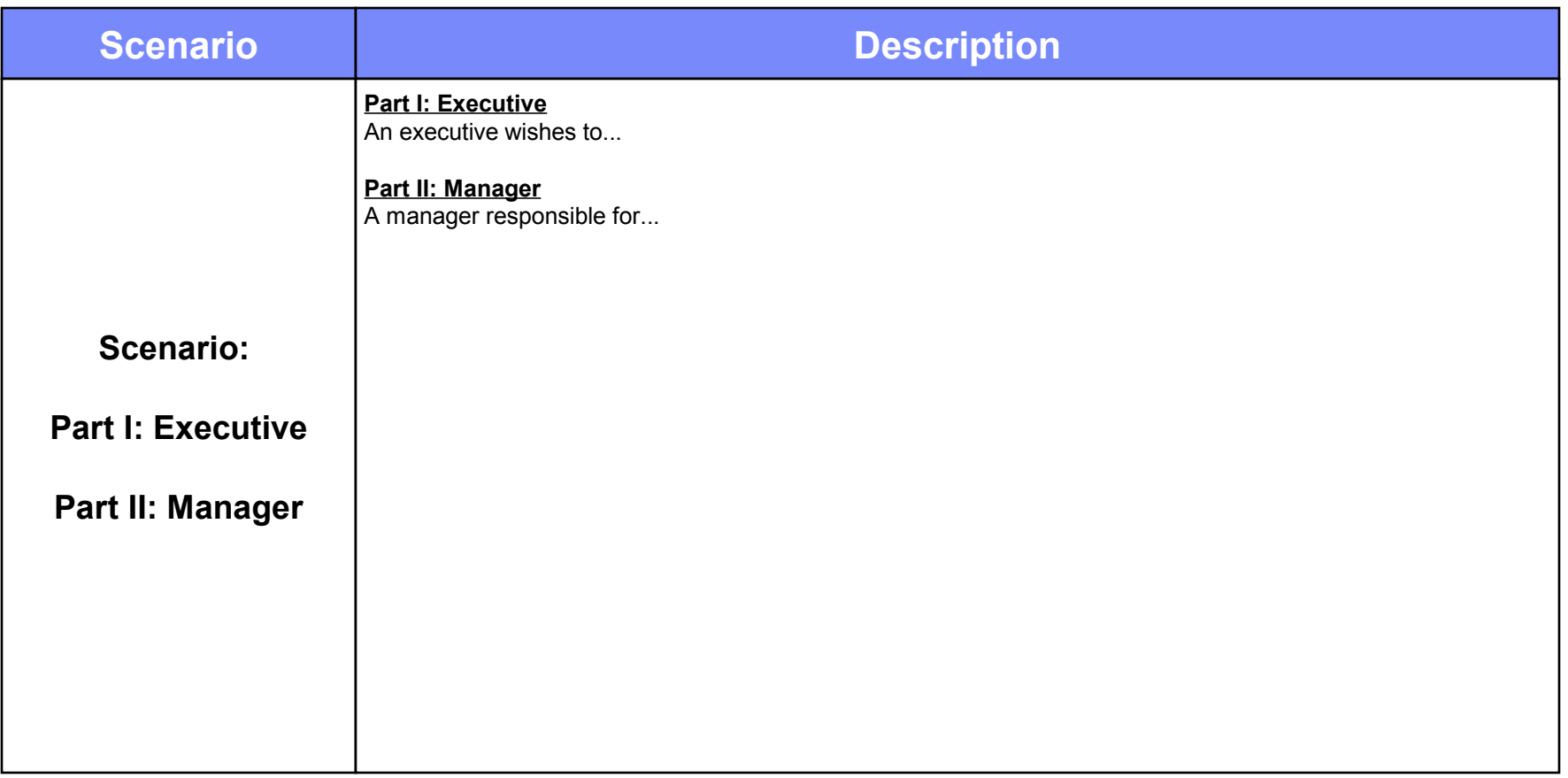

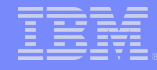

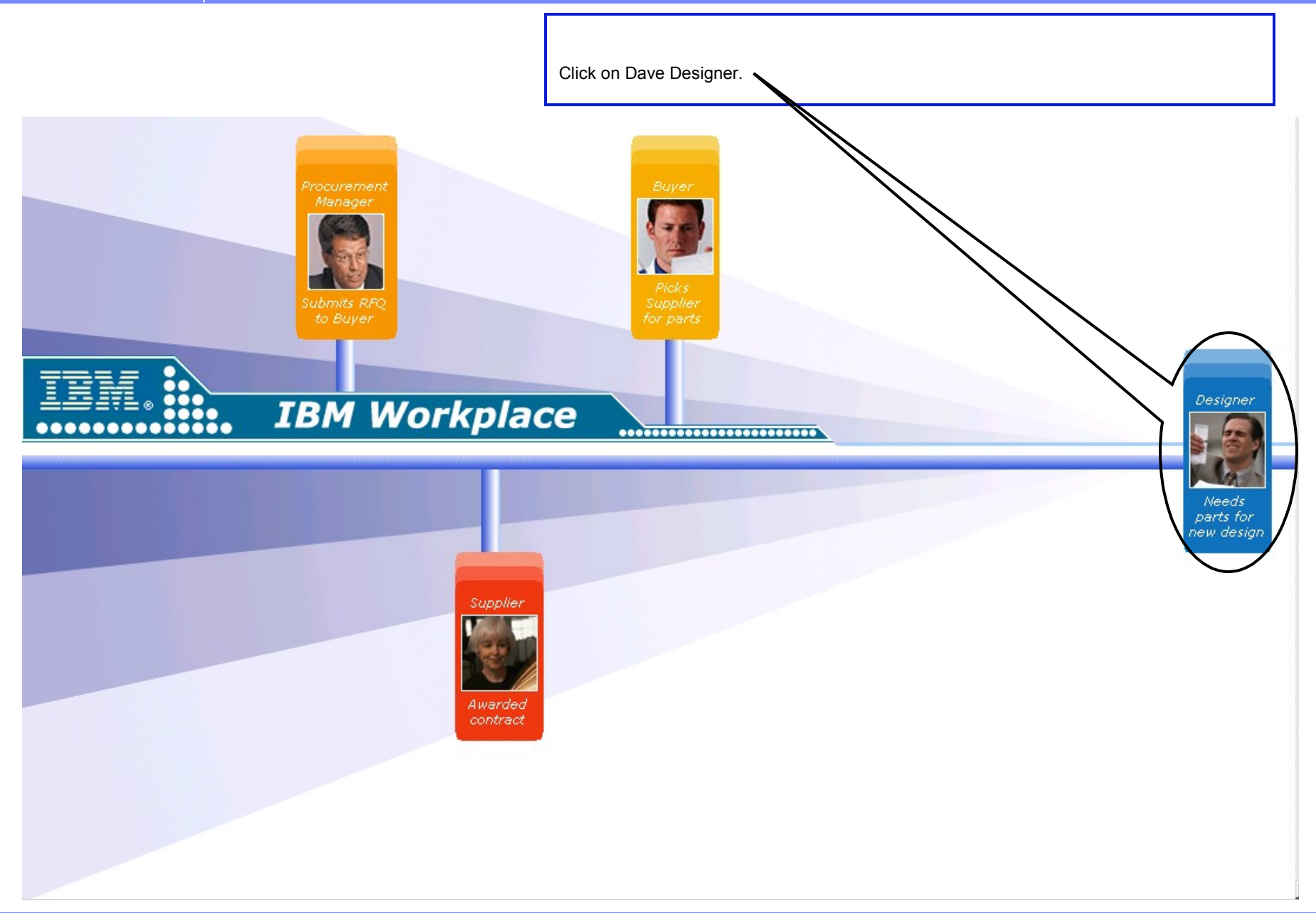

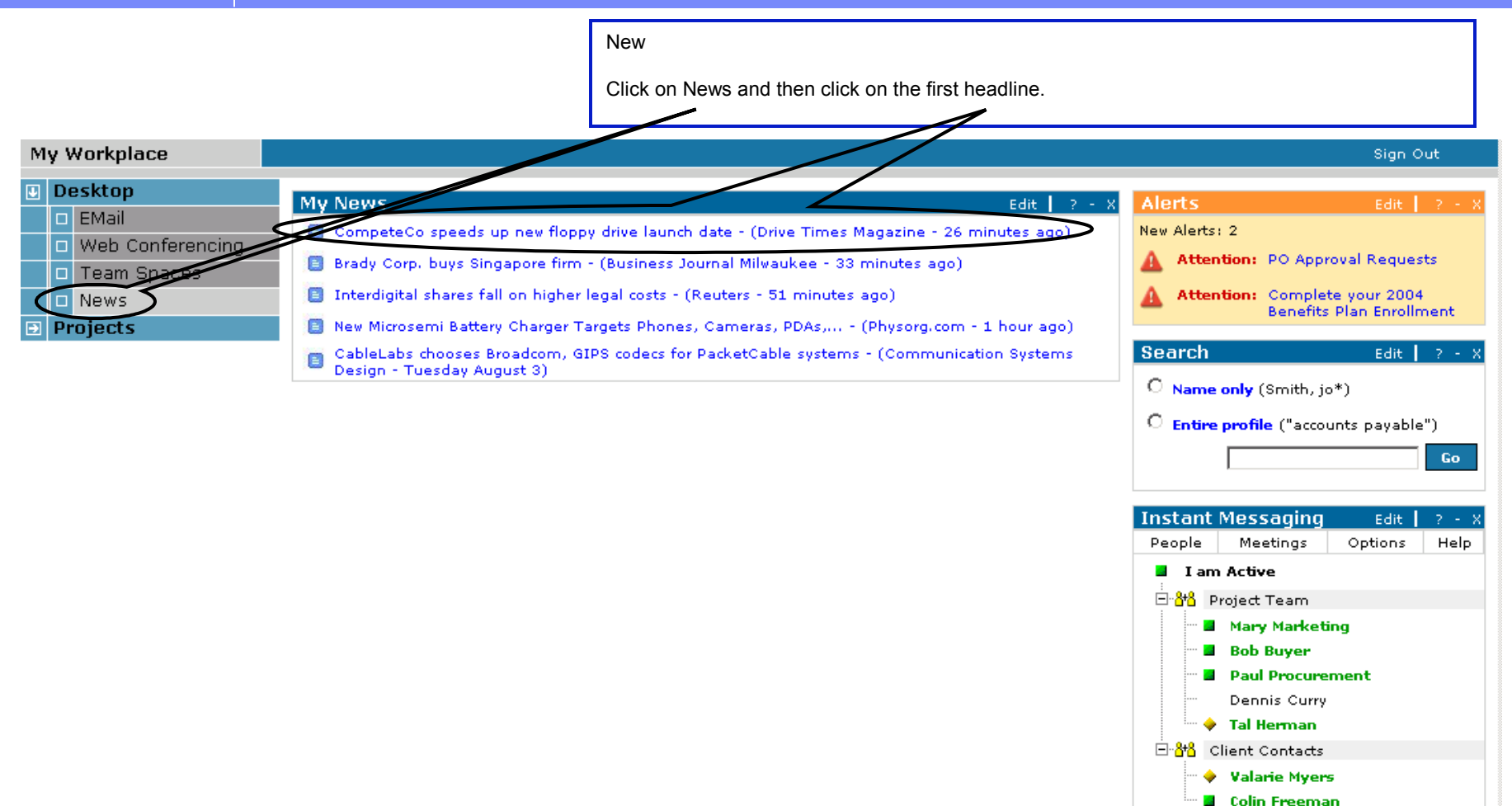

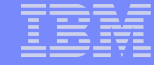

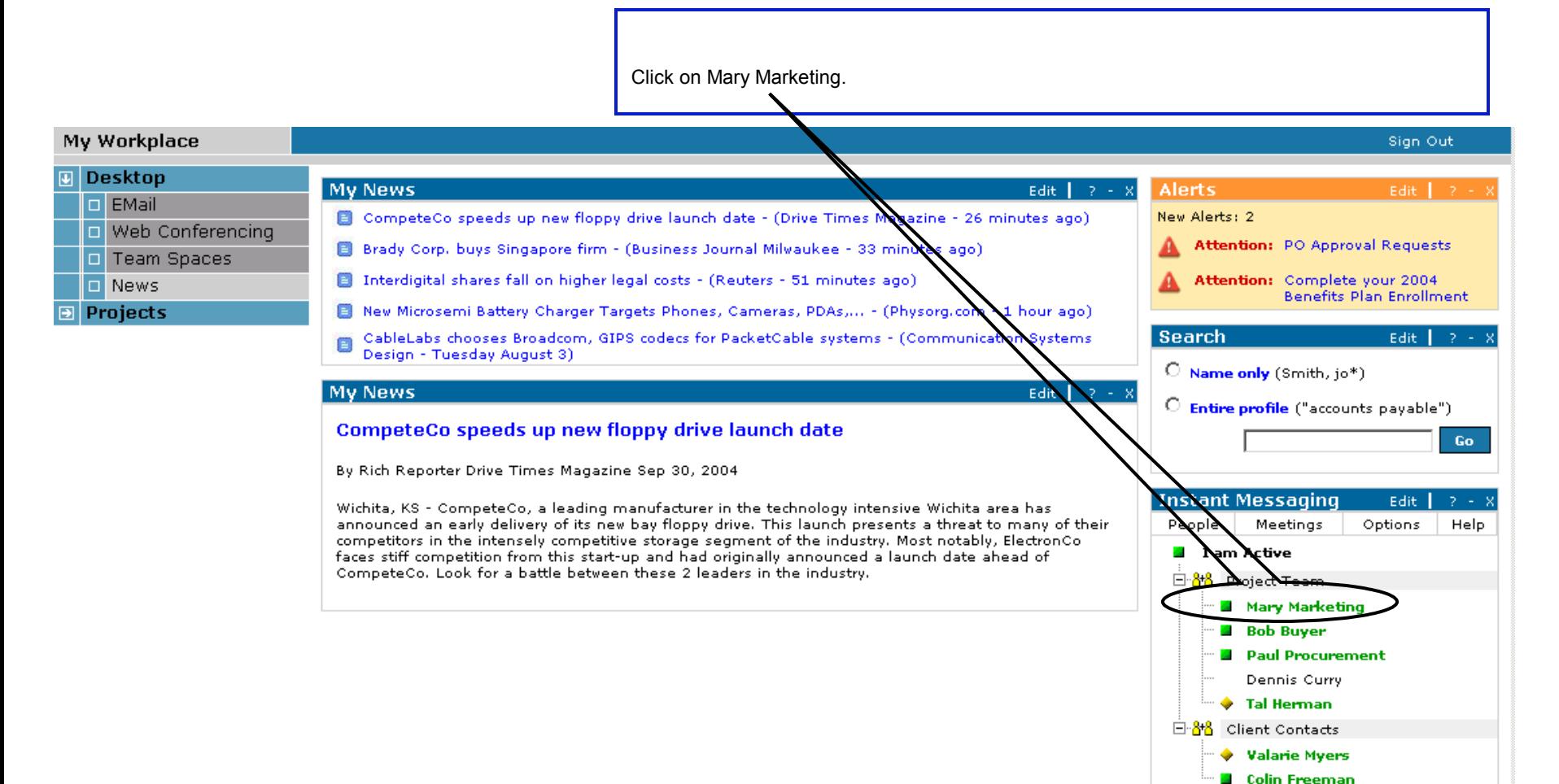

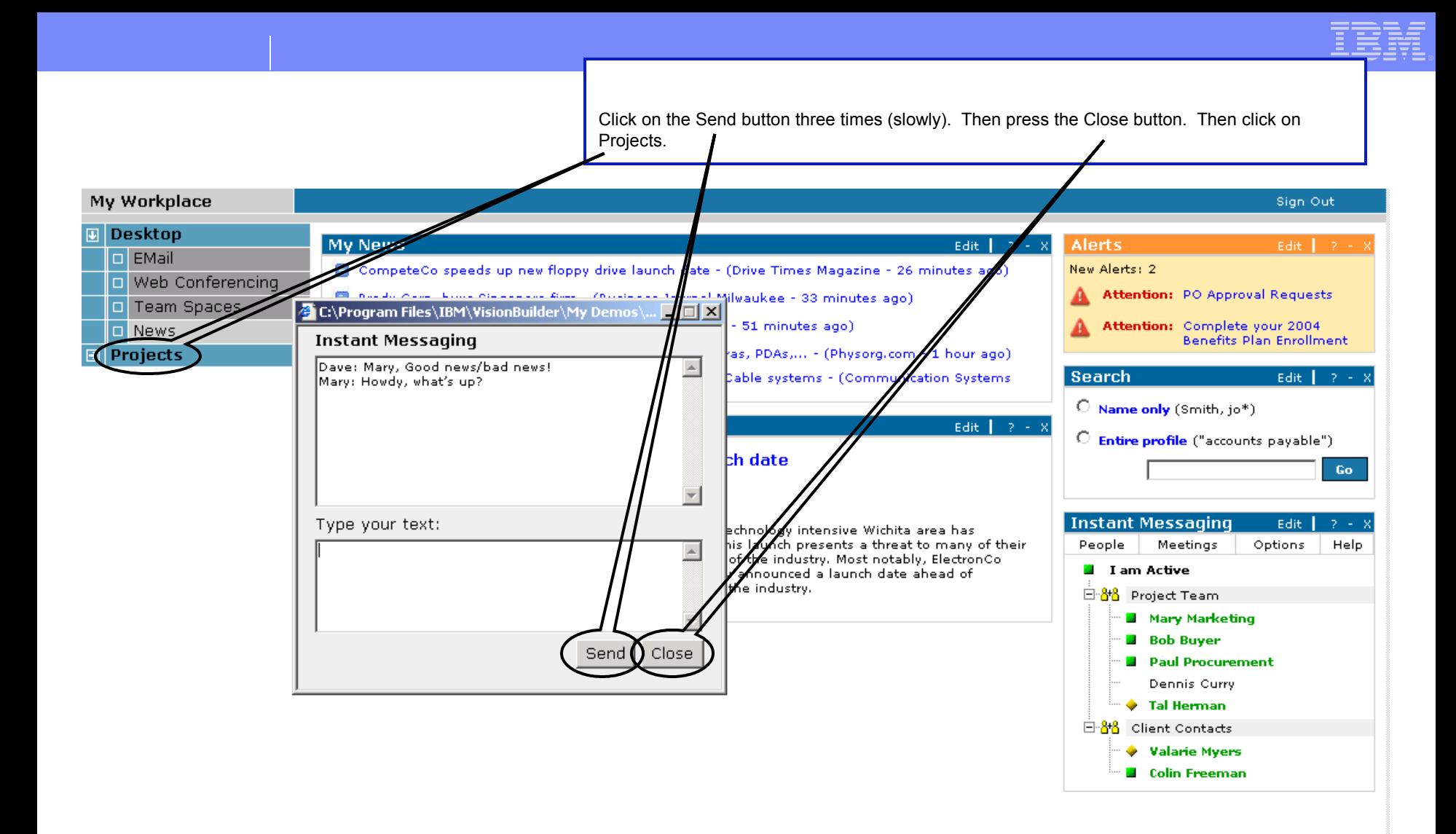

## Copyright 2004 IBM Portal Demo Team  $|$  TBM

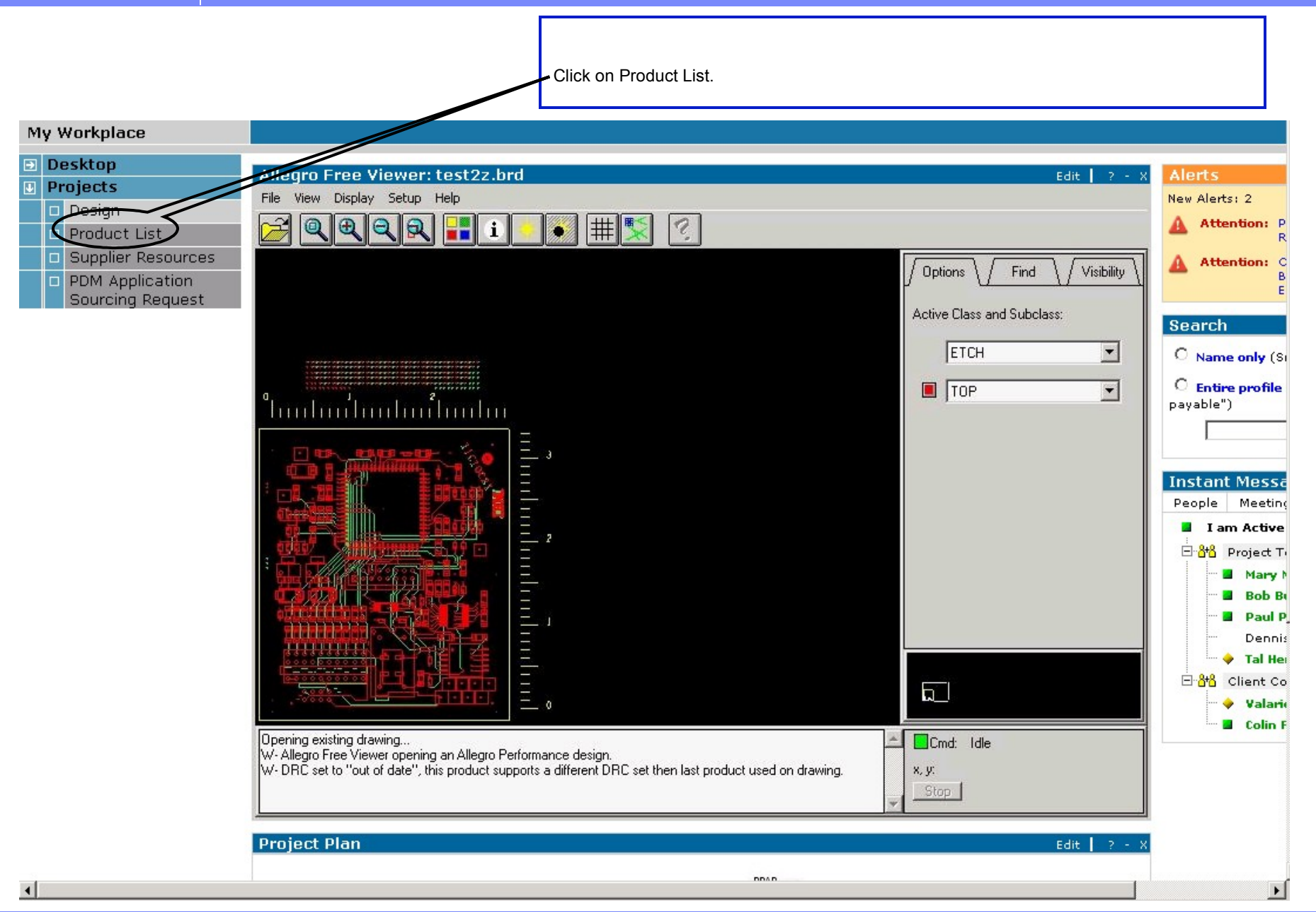

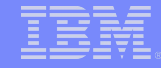

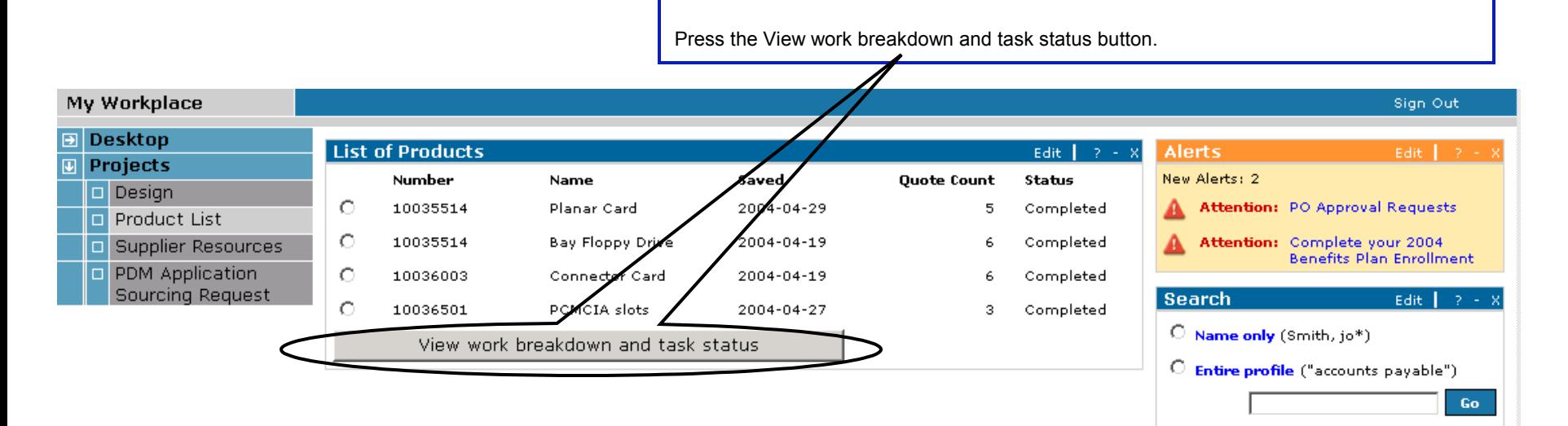

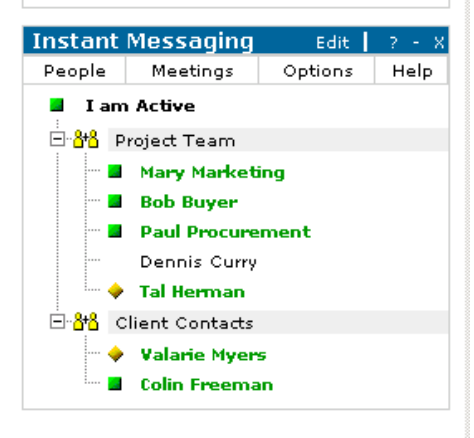

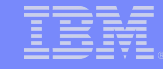

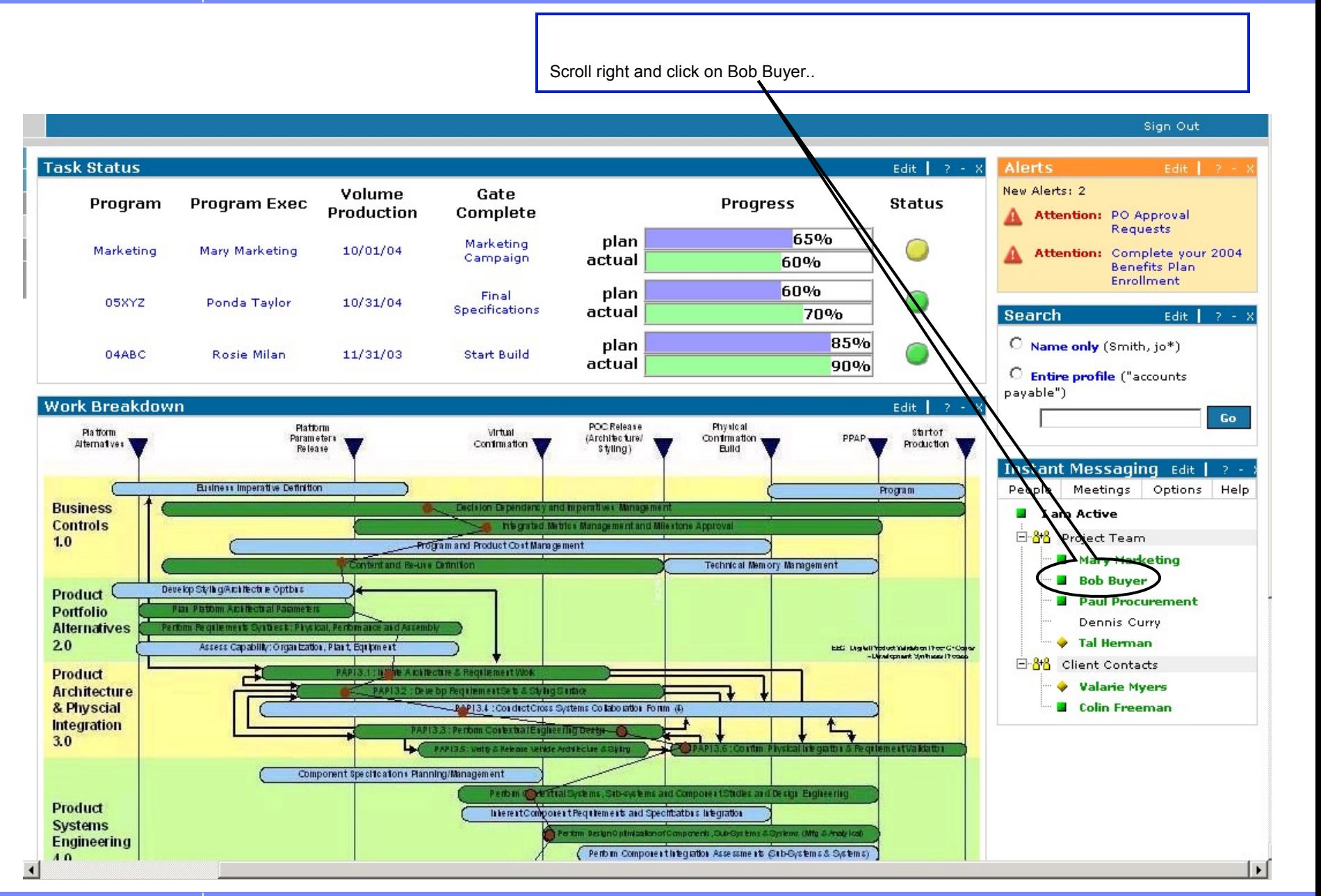

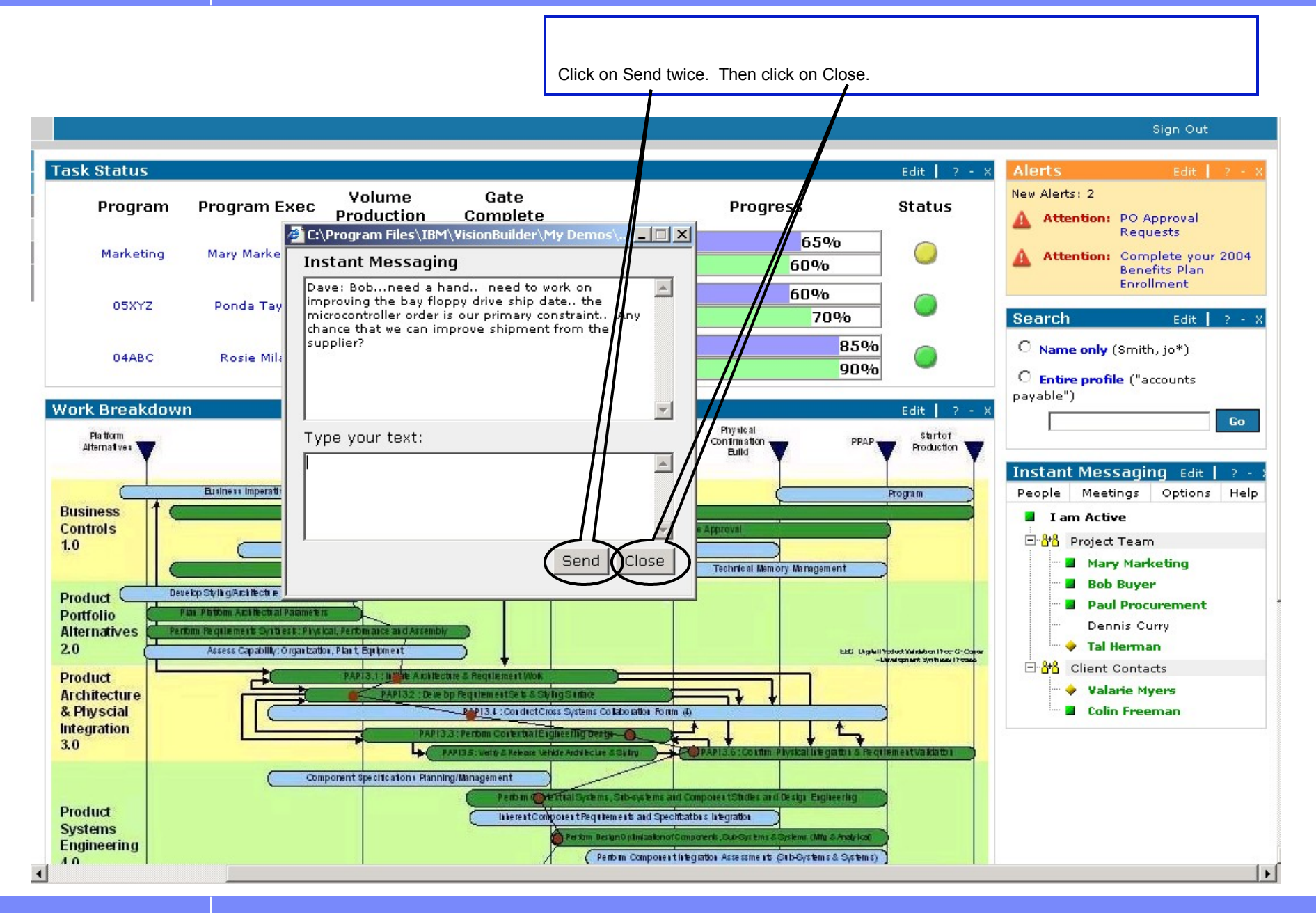

Scroll right and click on Supplier Resources..

## My Workplace

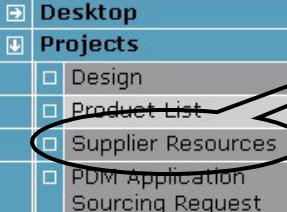

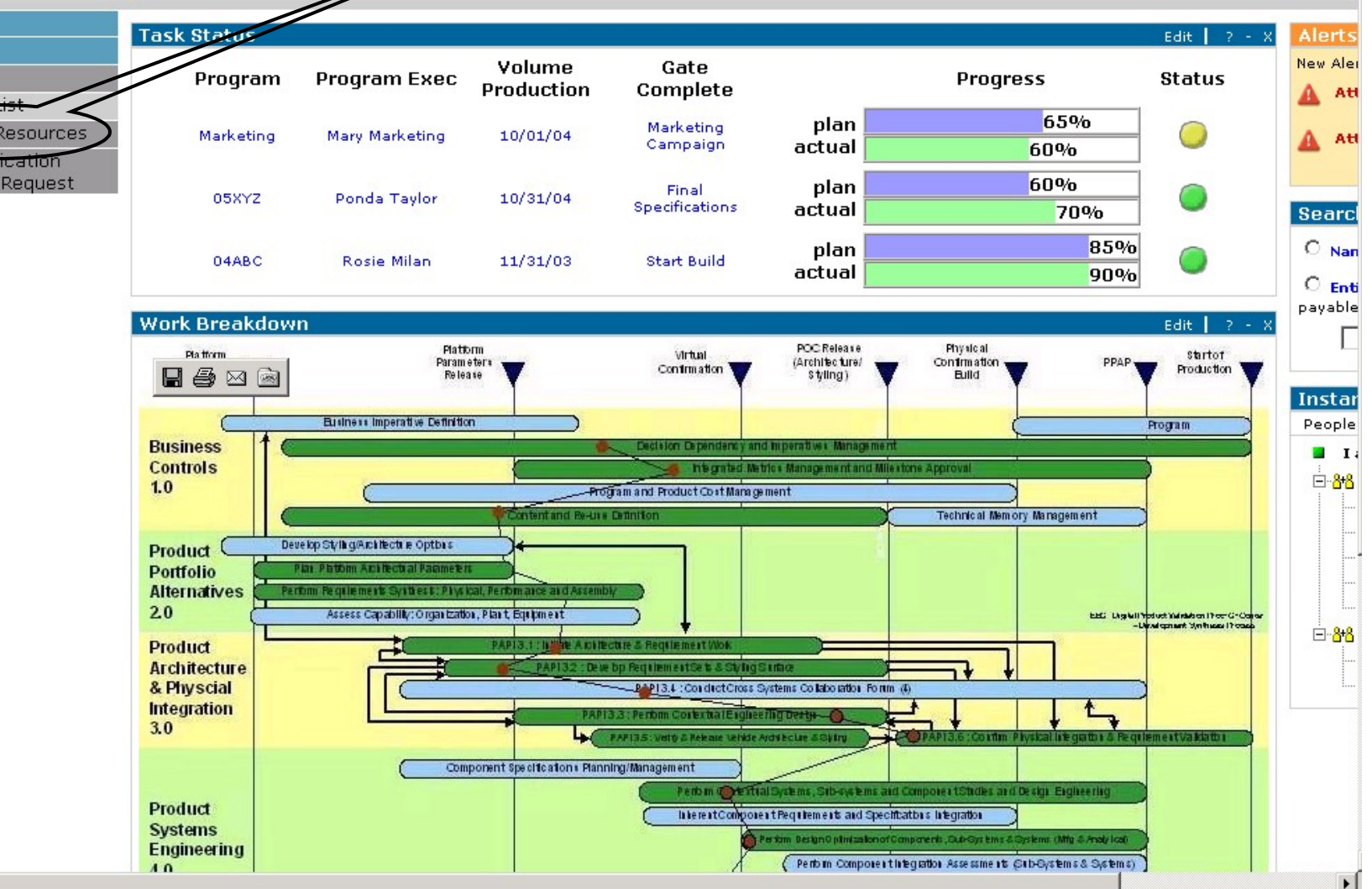

 $\blacktriangleleft$ 

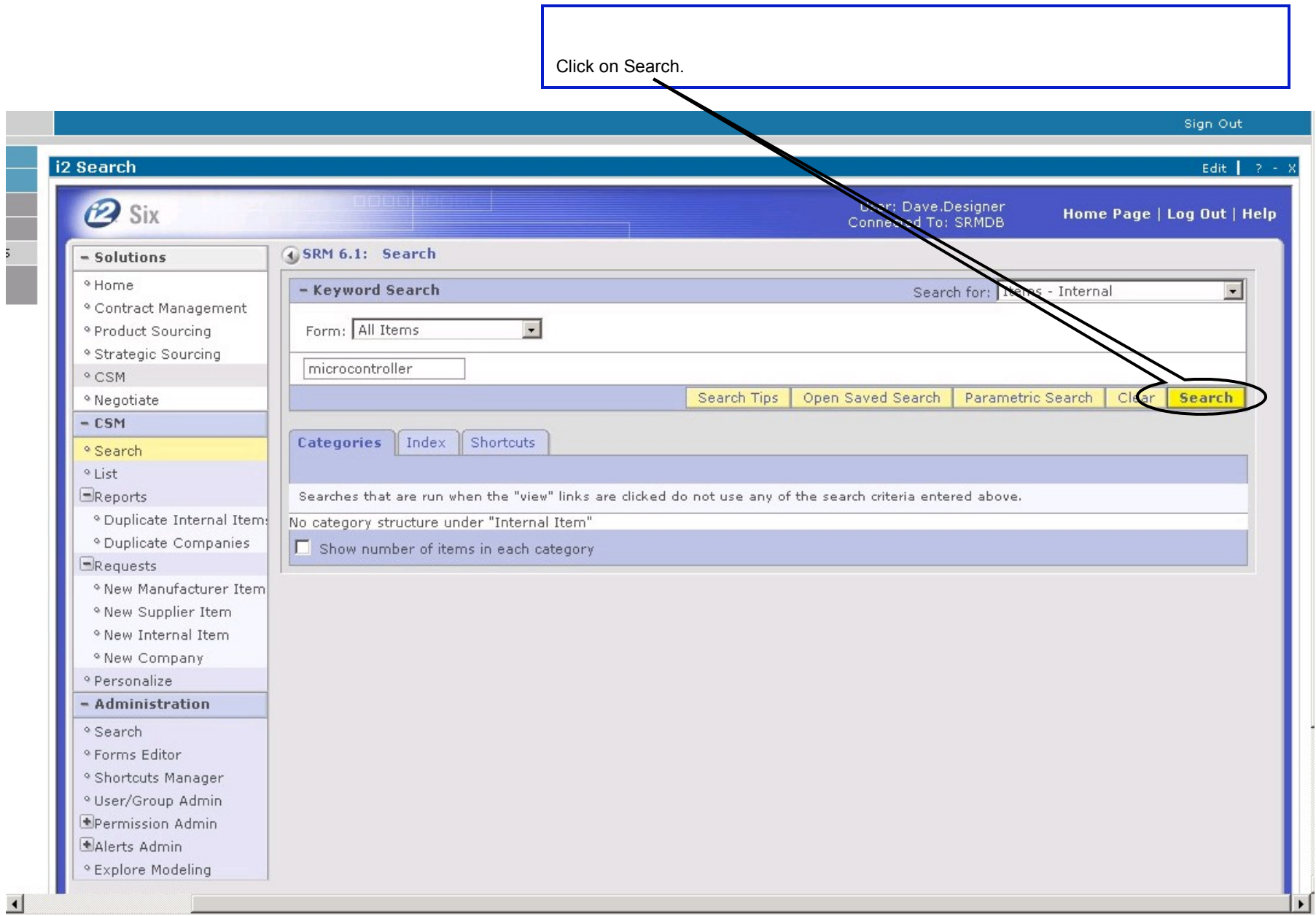

٦

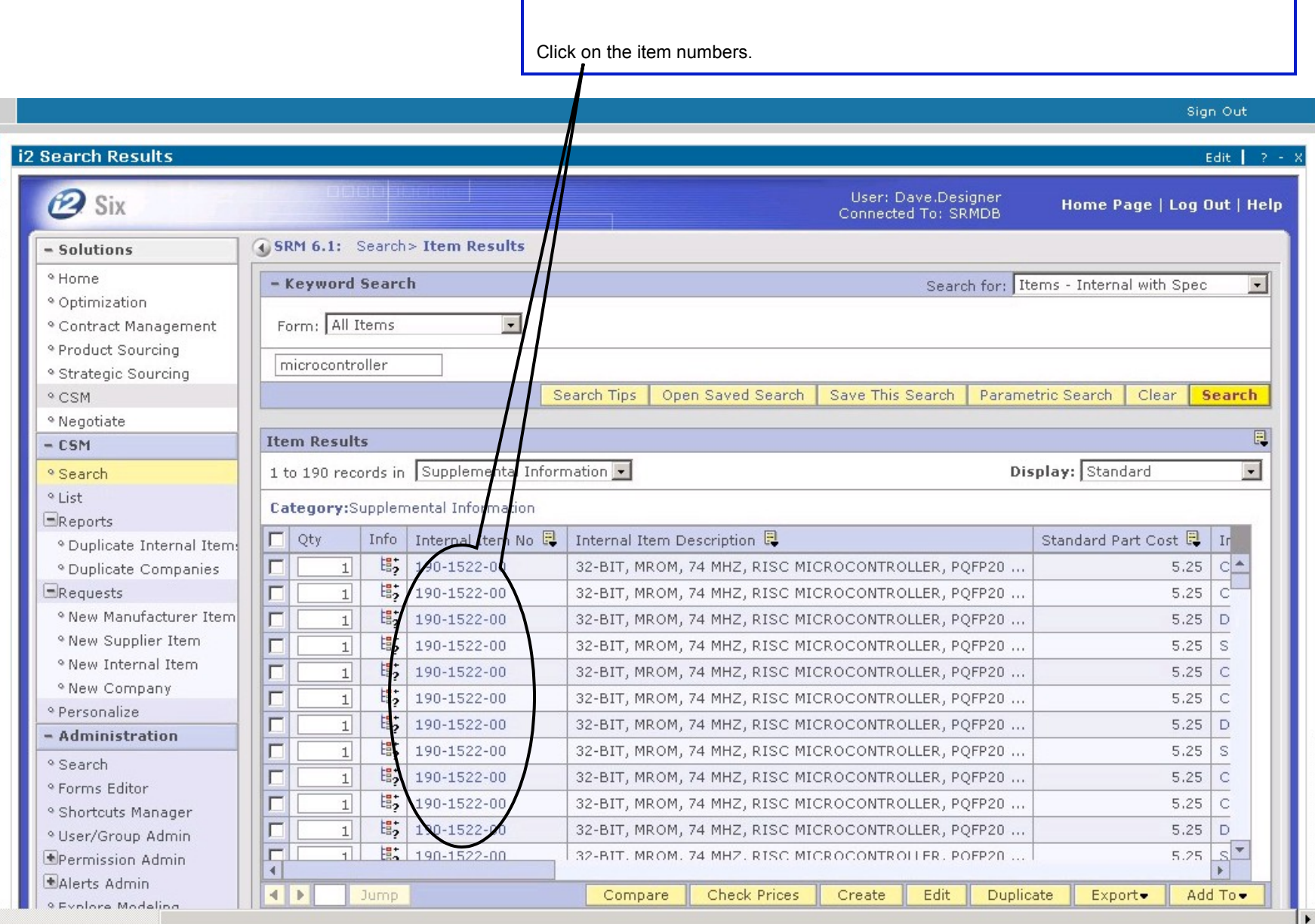

Г

 $\blacksquare$ 

i.

Click on PDM Application Sourcing Request.

# My Workplace

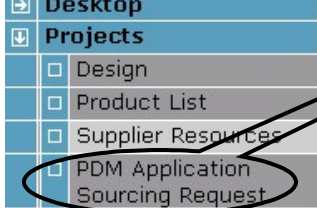

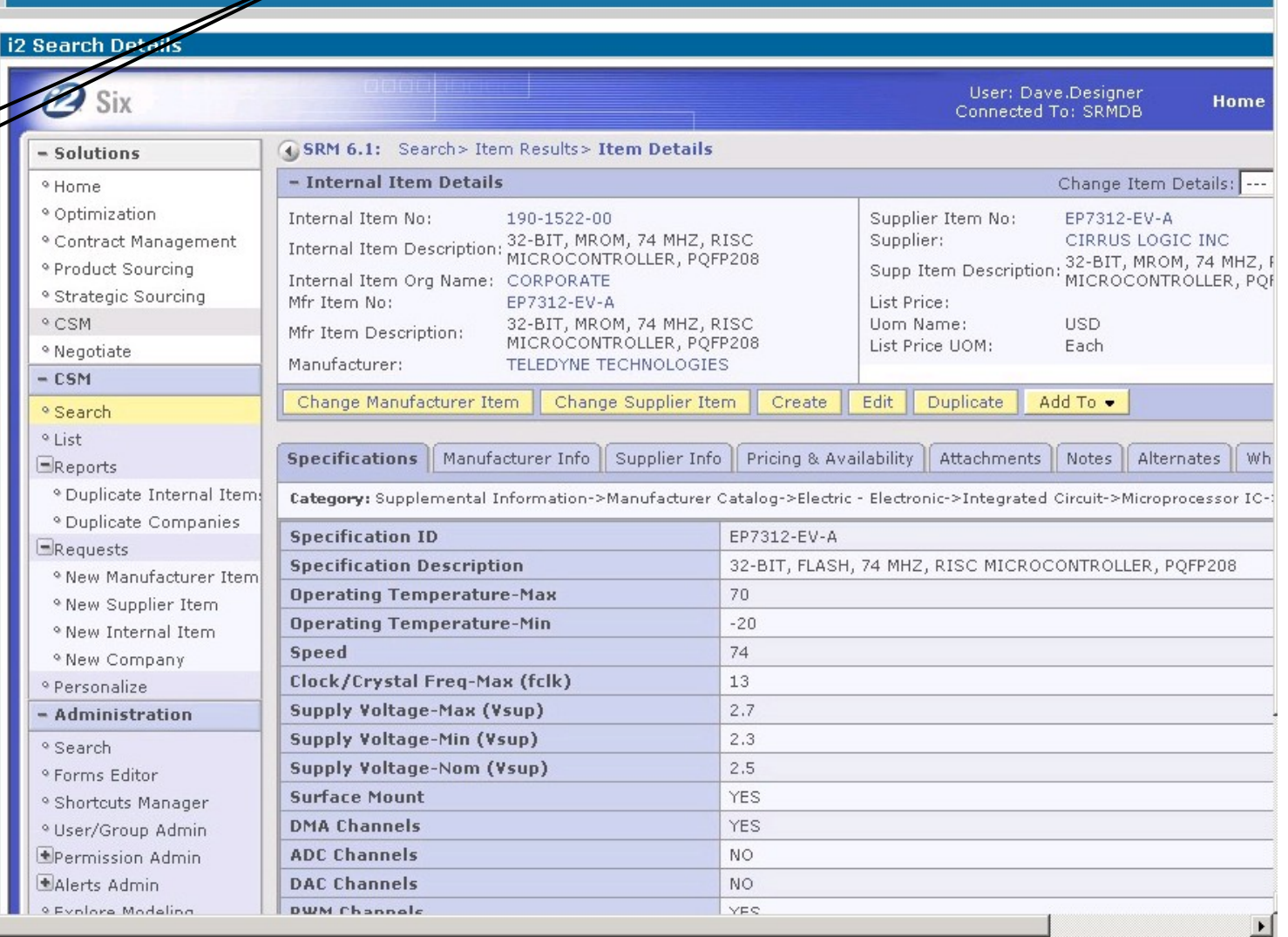

 $\left| \cdot \right|$ 

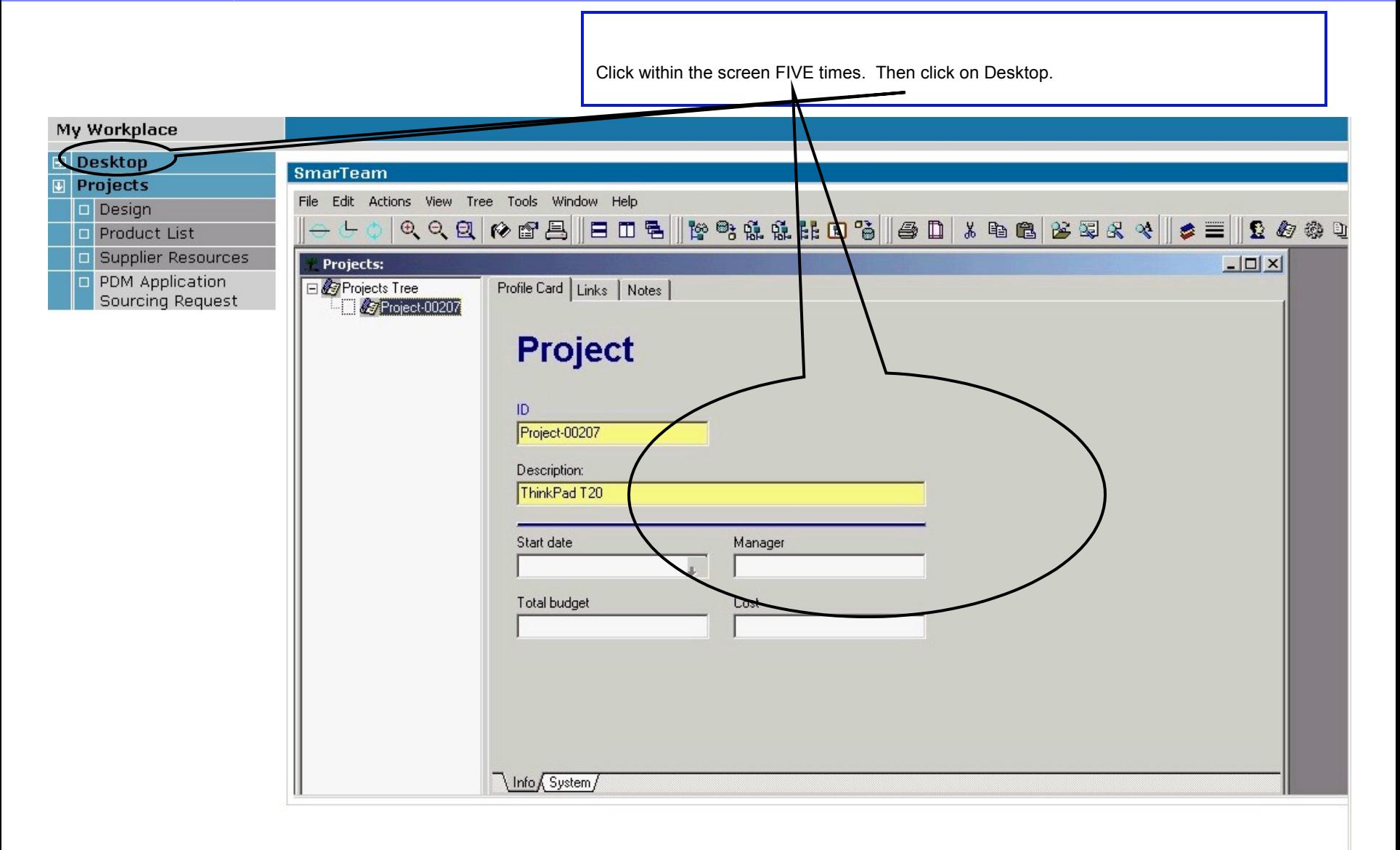

### Copyright 2004 IBM Portal Demo Team  $|$  TBM

sr

 $\boldsymbol{\mathsf{x}}$ 

Sign Out

Click on Paul Procurement.

# My Workplace

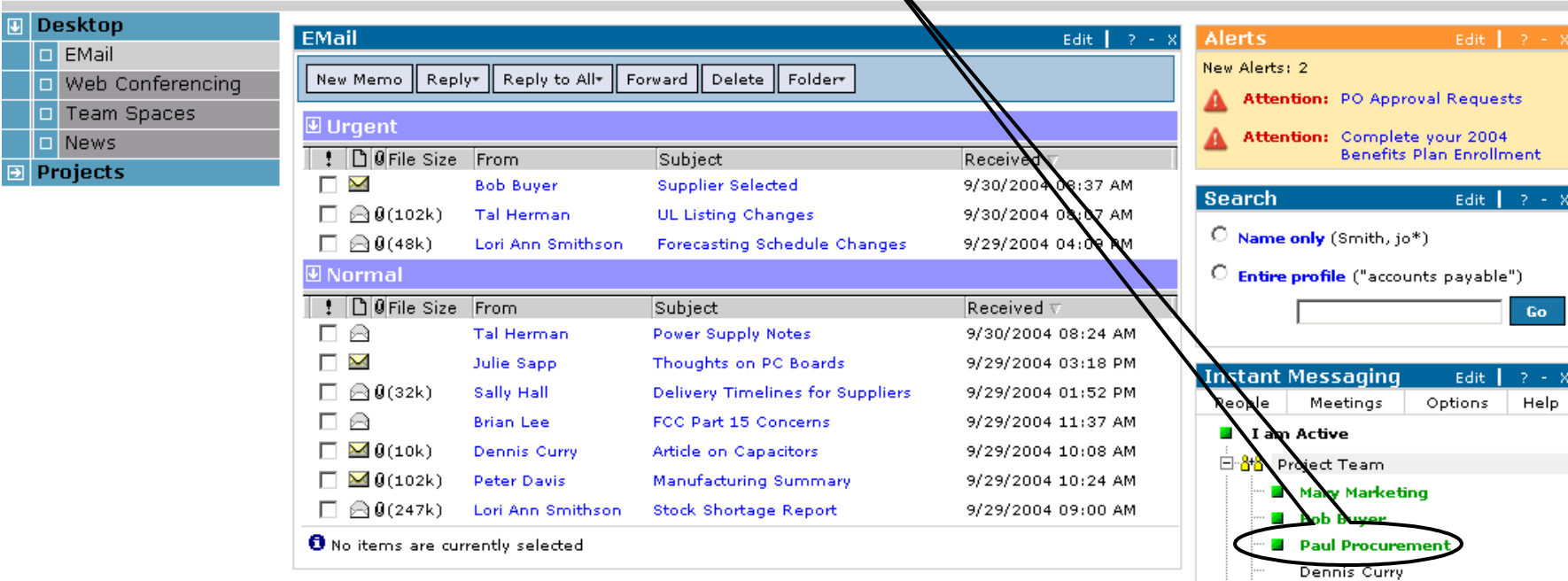

Copyright 2004 IBM Portal Demo Team | IBM

Tal Herman 白 88 Client Contacts Valarie Myers **G** Colin Freeman

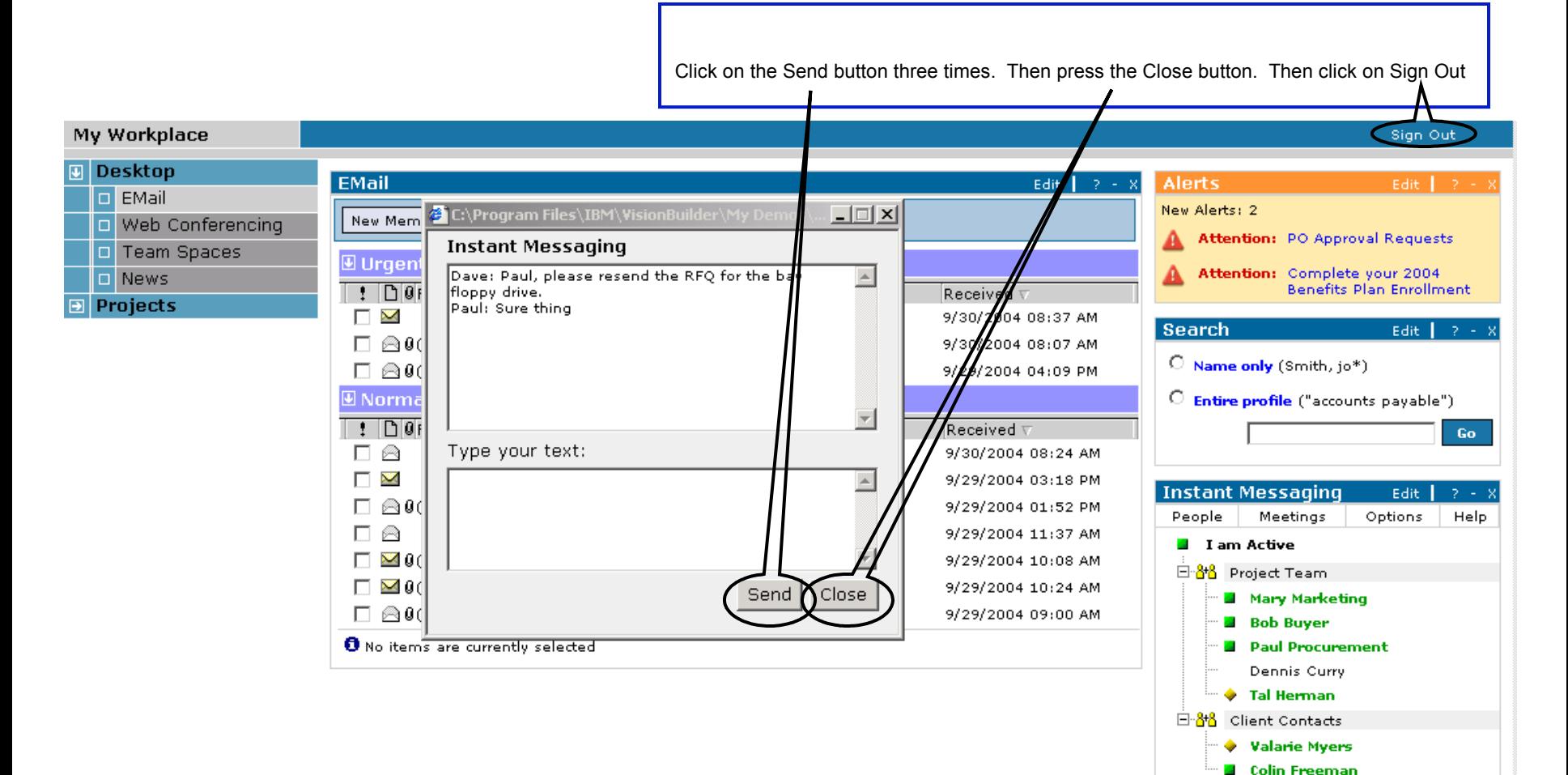

## Copyright 2004 IBM Portal Demo Team | IBM

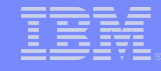

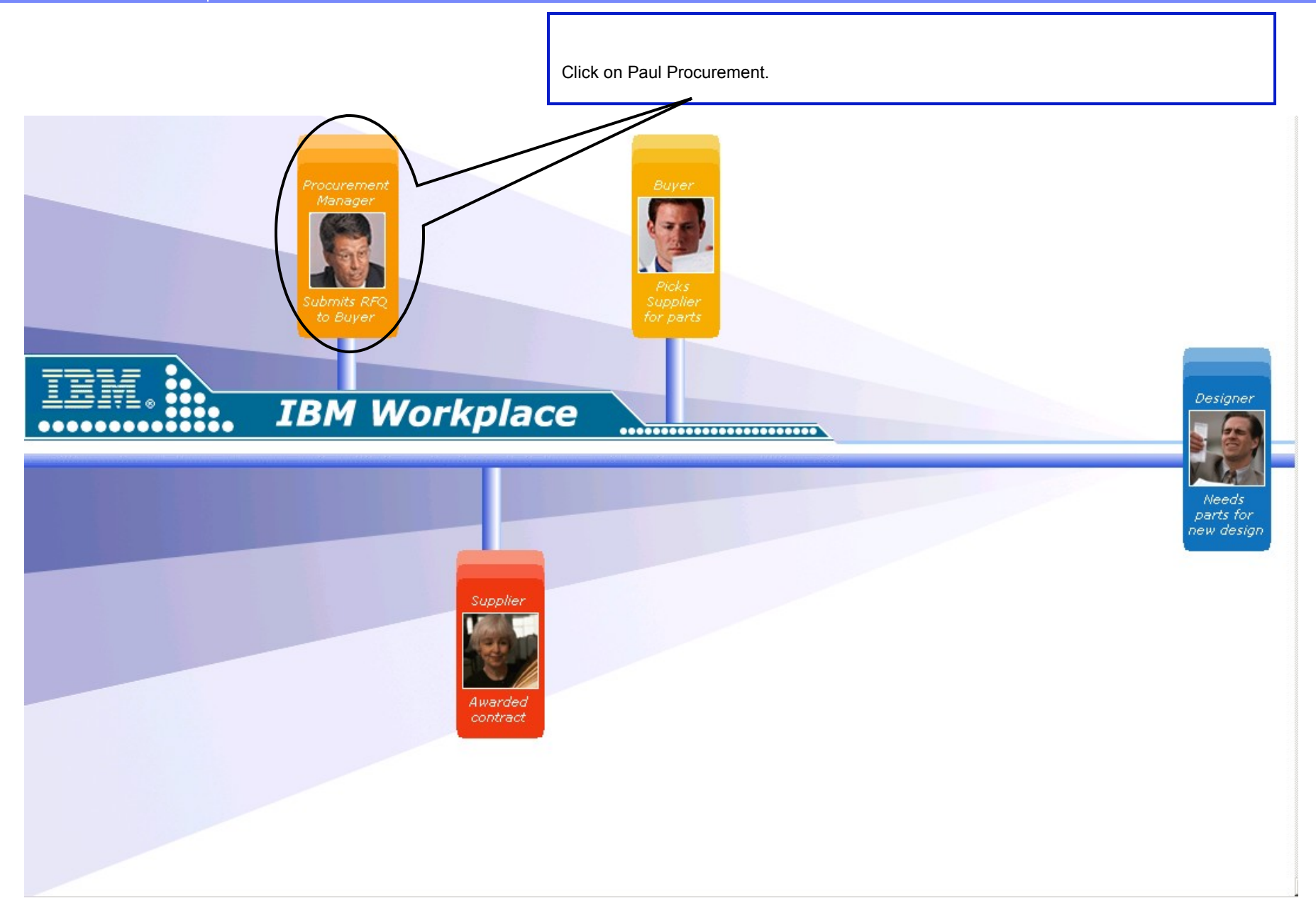

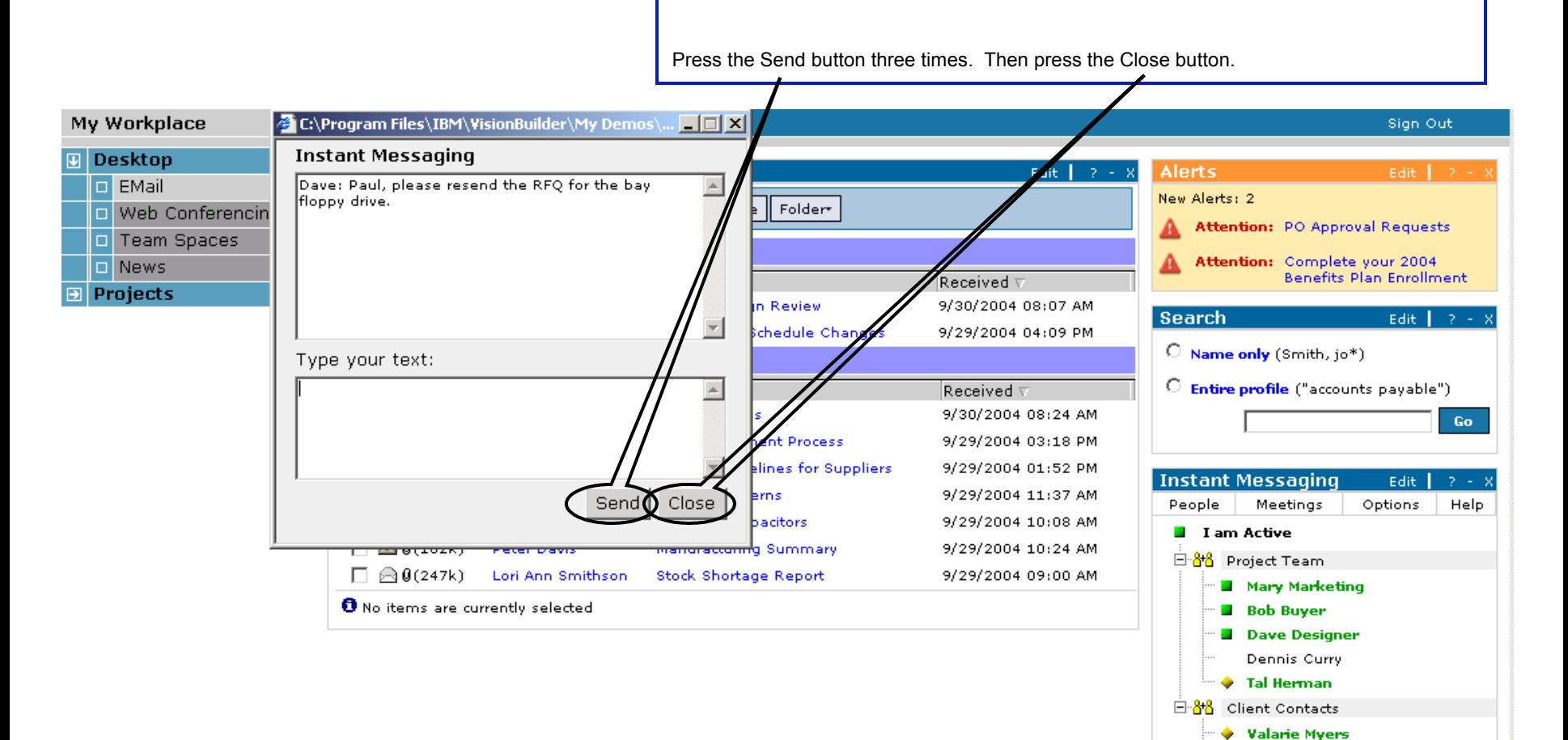

## Copyright 2004 IBM Portal Demo Team | IBM

**3** Colin Freeman

 $-8$ 

 $-8$ 

Sign Out

Click on Web Conferencing.

# My Workplace

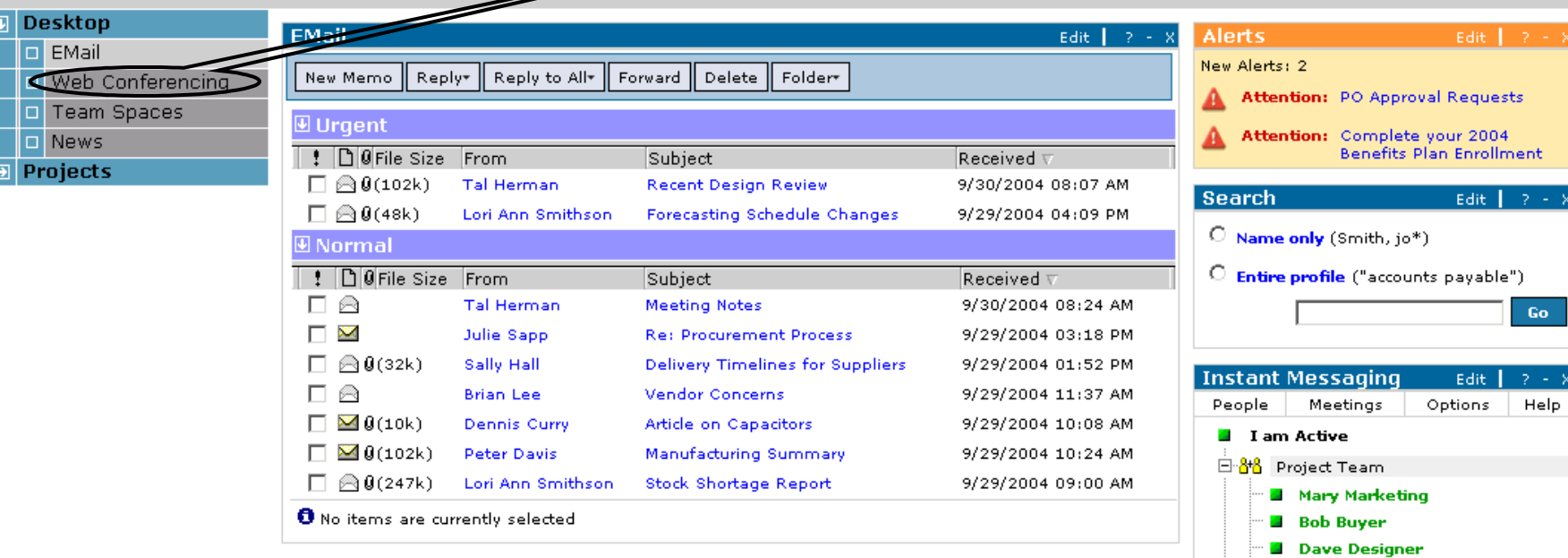

# Copyright 2004 IBM Portal Demo Team | IBM

Dennis Curry Tal Herman 白<sup>8</sup>8 Client Contacts √ Valarie Myers **G** Colin Freeman

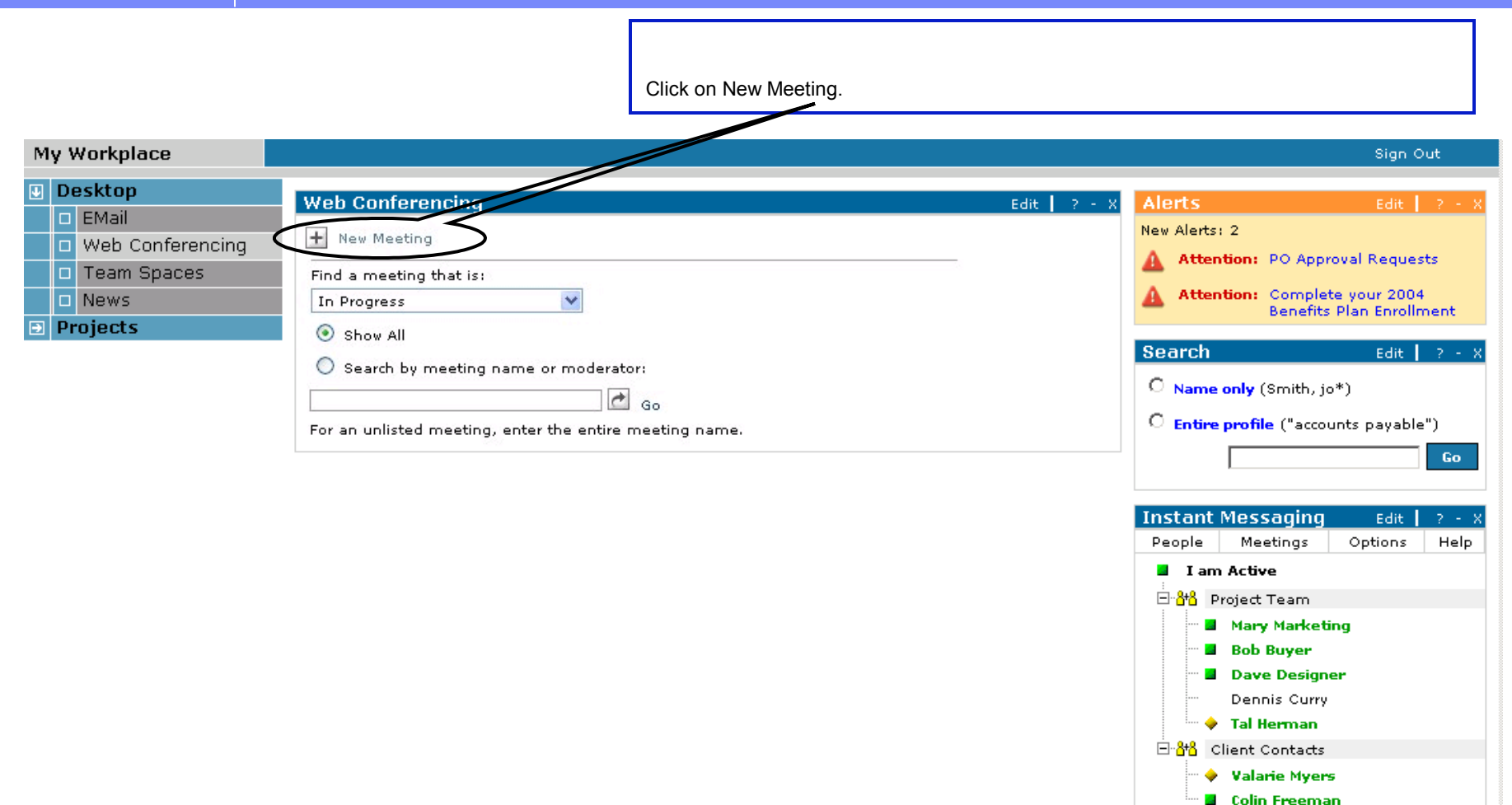

## Copyright 2004 IBM Portal Demo Team | IBM

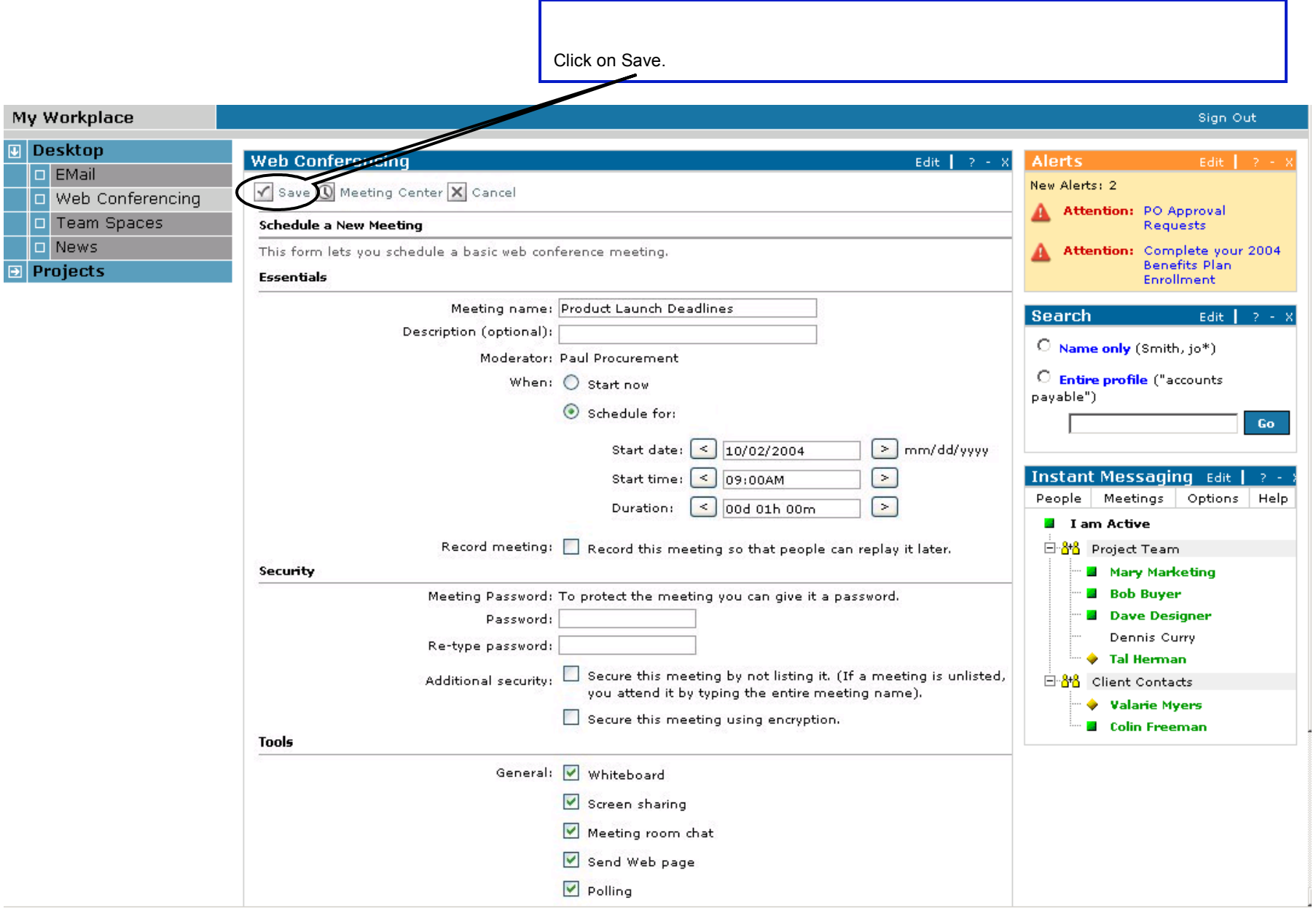

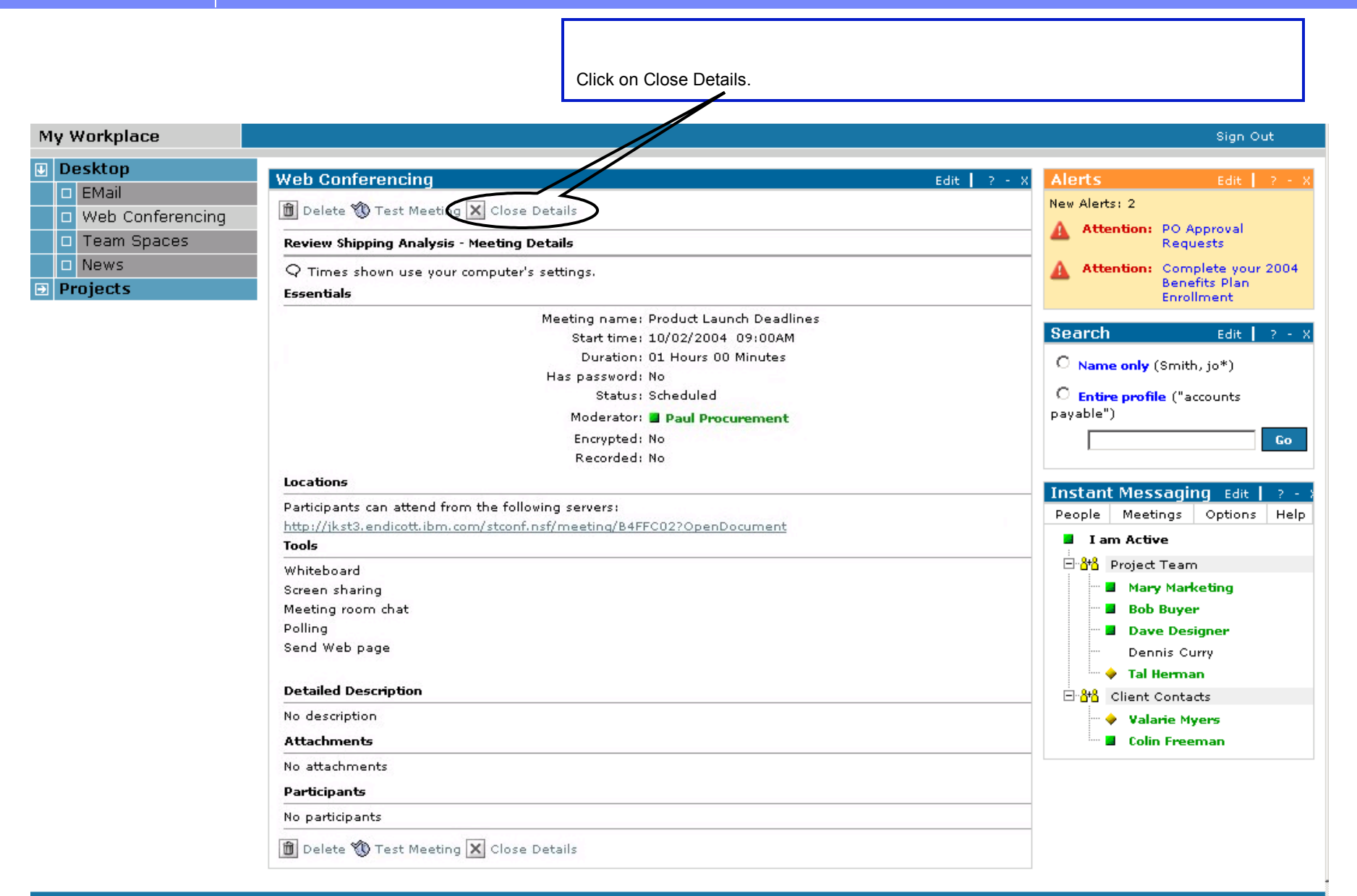

#### Copyright 2004 IBM Portal Demo Team **IBM**

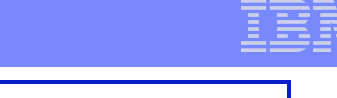

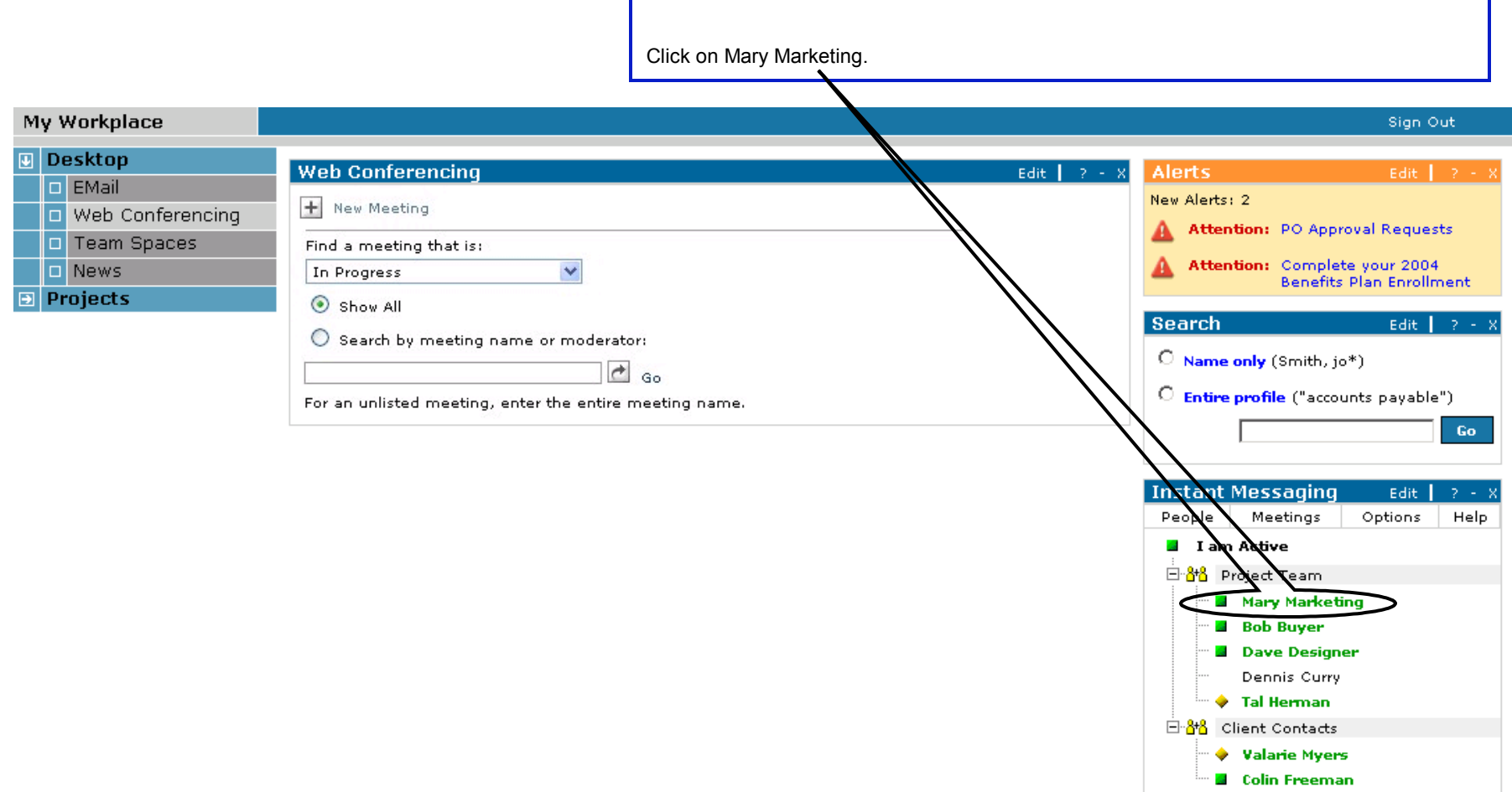

## Copyright 2004 IBM Portal Demo Team | IBM

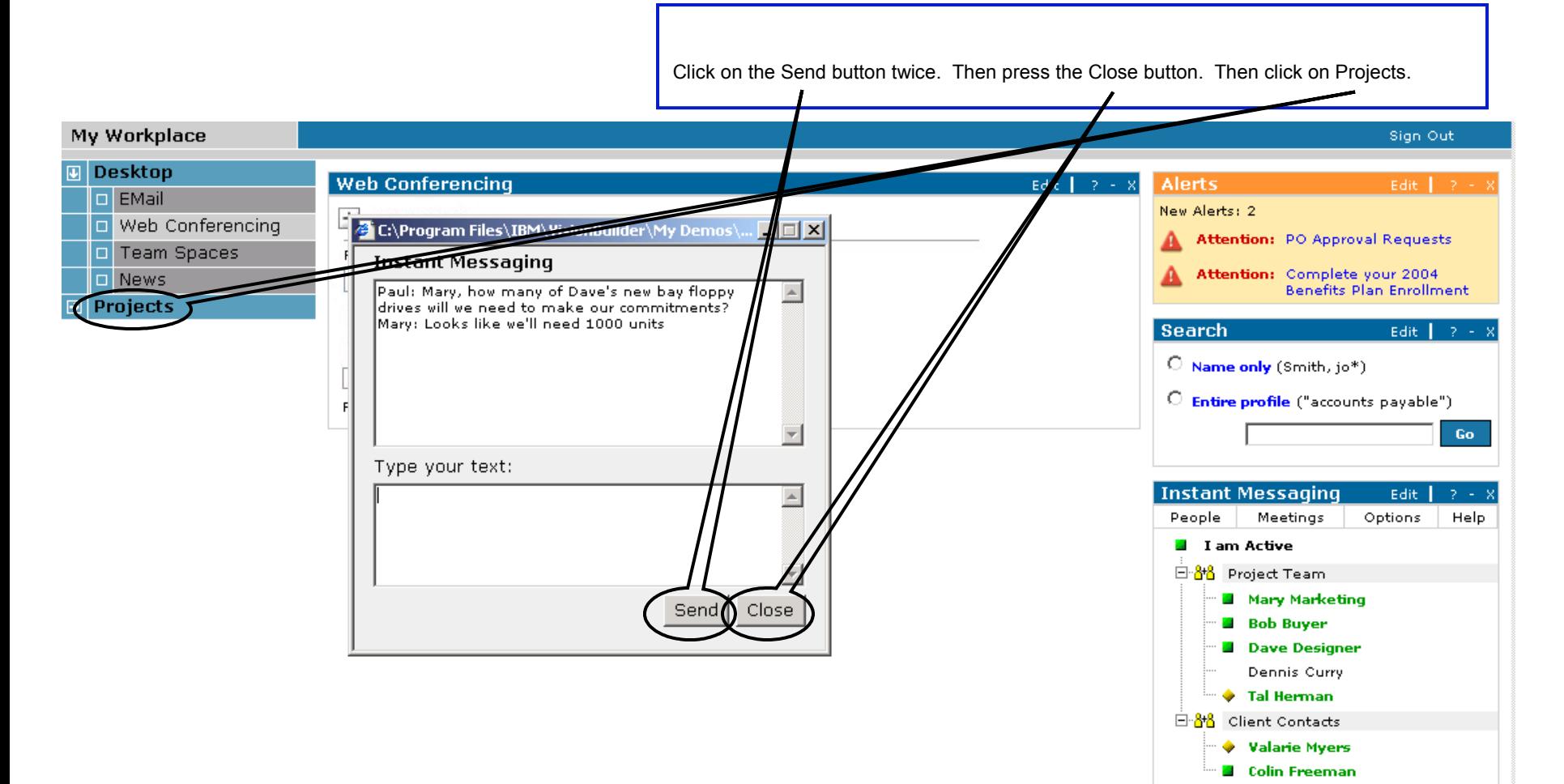

## Copyright 2004 IBM Portal Demo Team | IBM

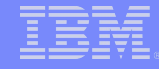

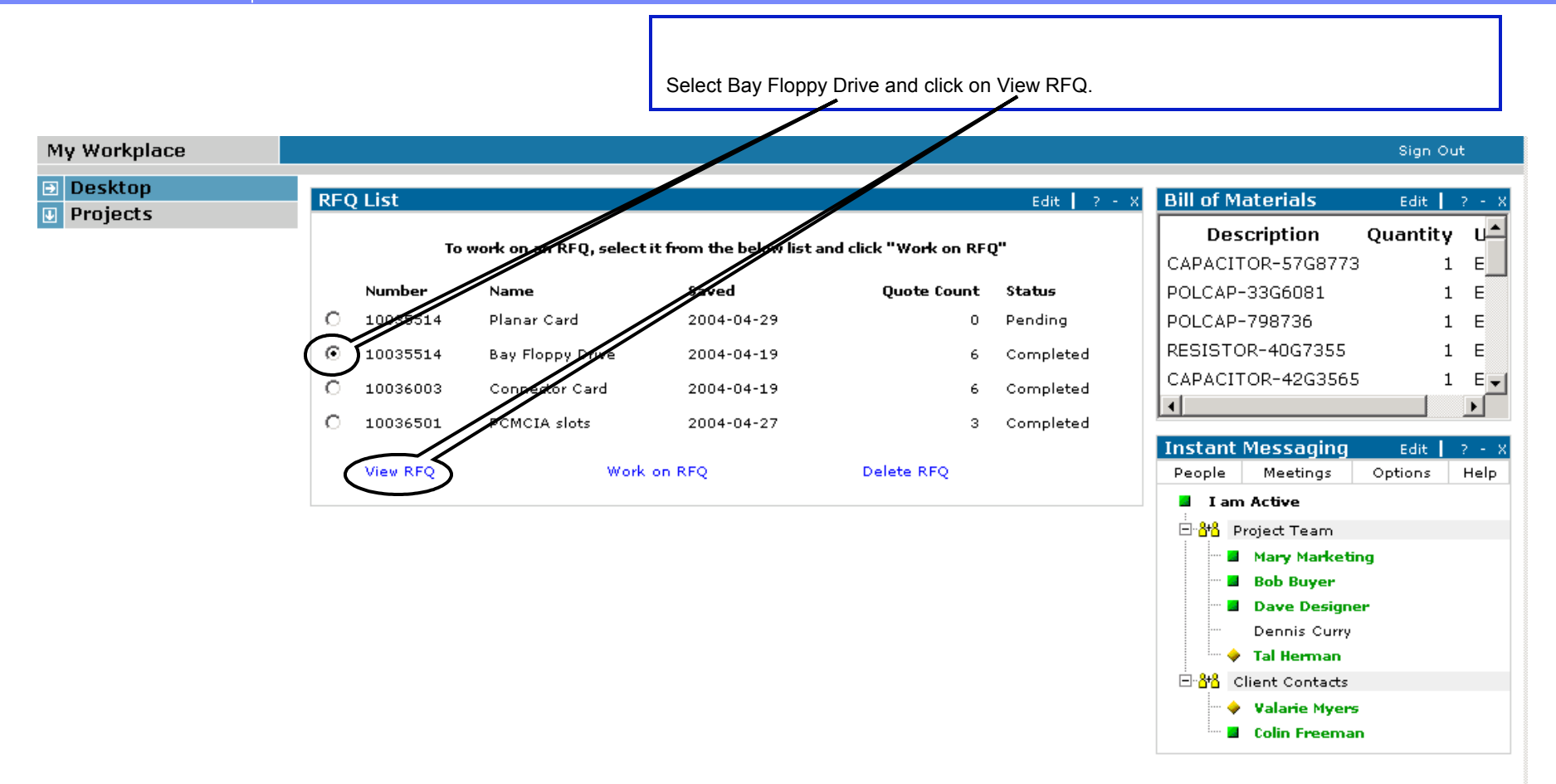

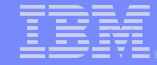

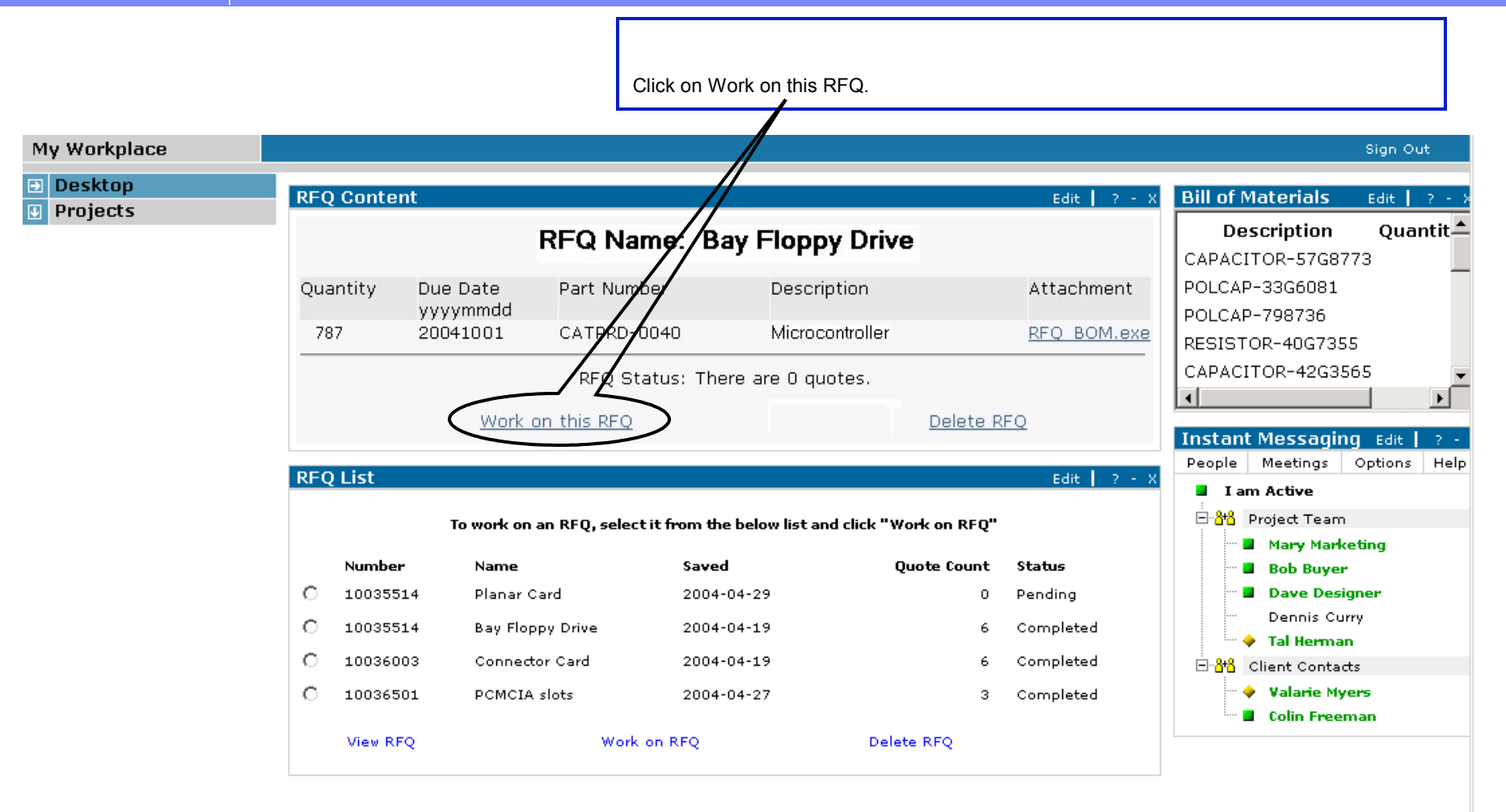

Copyright 2004 IBM Portal Demo Team  $1BM$ 

 $\ddot{\phantom{1}}$ 

Slide 27 **Electronics Manufacturing Portal** | November 4, 2004 | © Copyright IBM Corporation 2004 | © Copyright IBM Corporation 2004

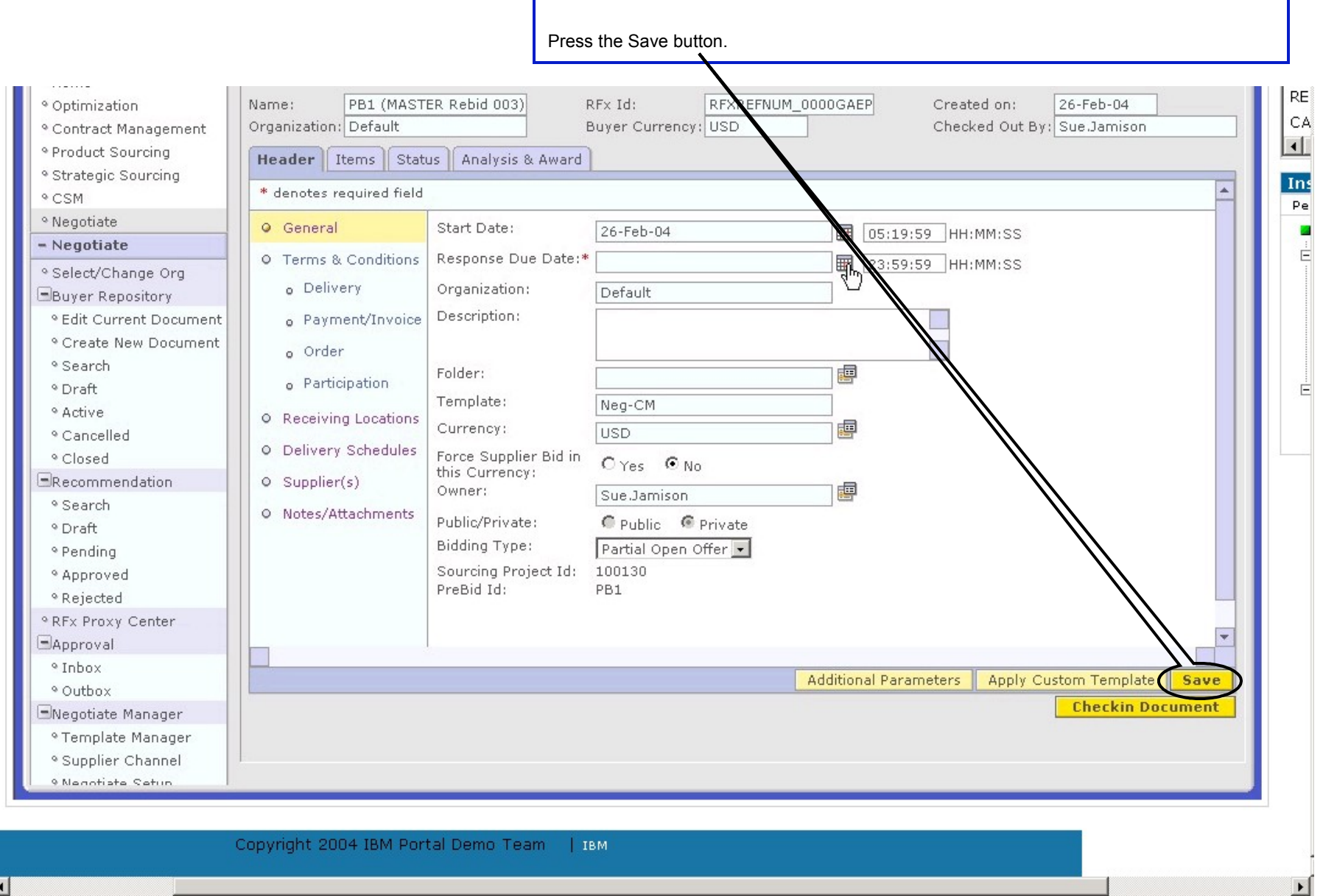

Г

 $\overline{1}$ 

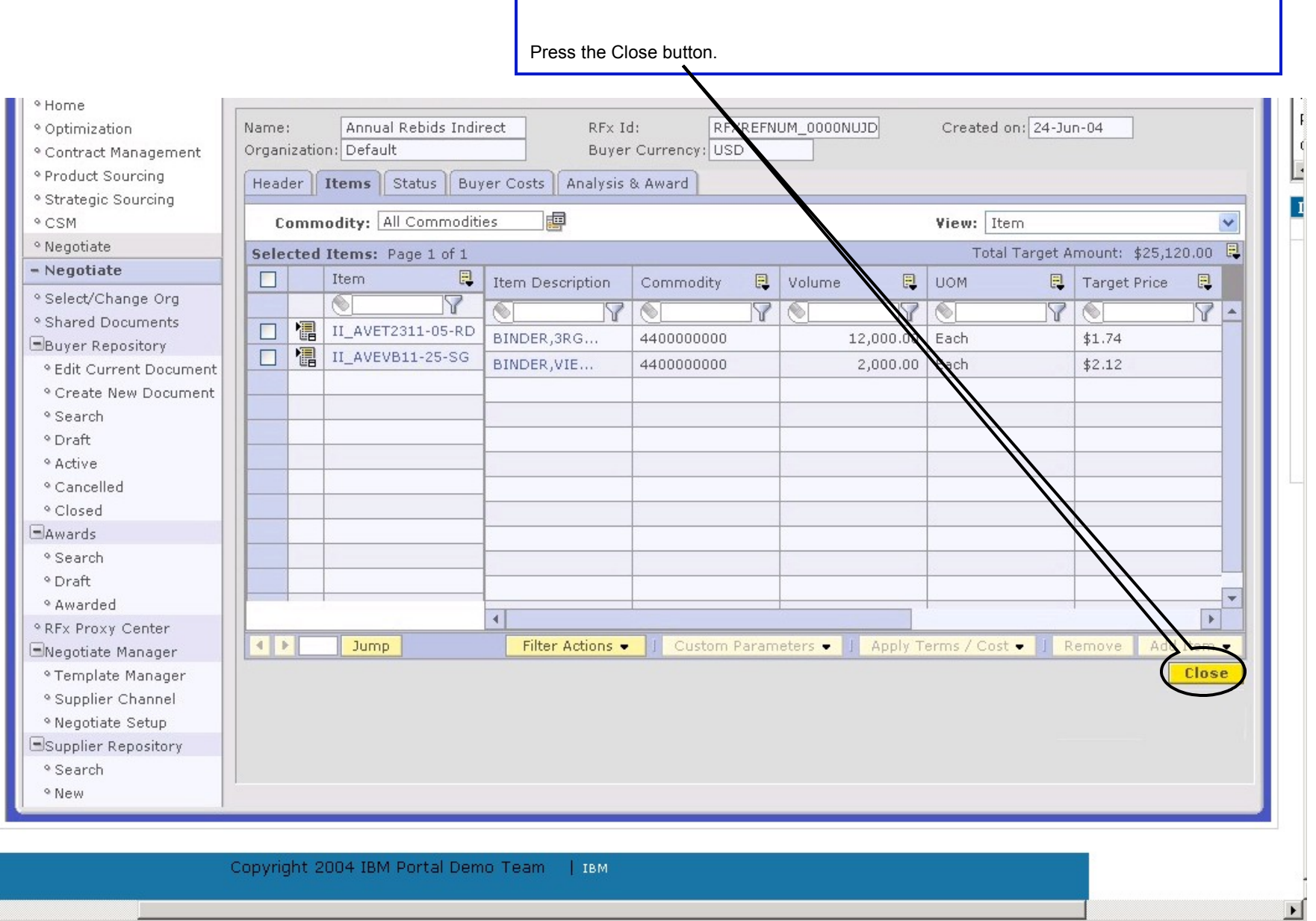

г

 $\left| \cdot \right|$ 

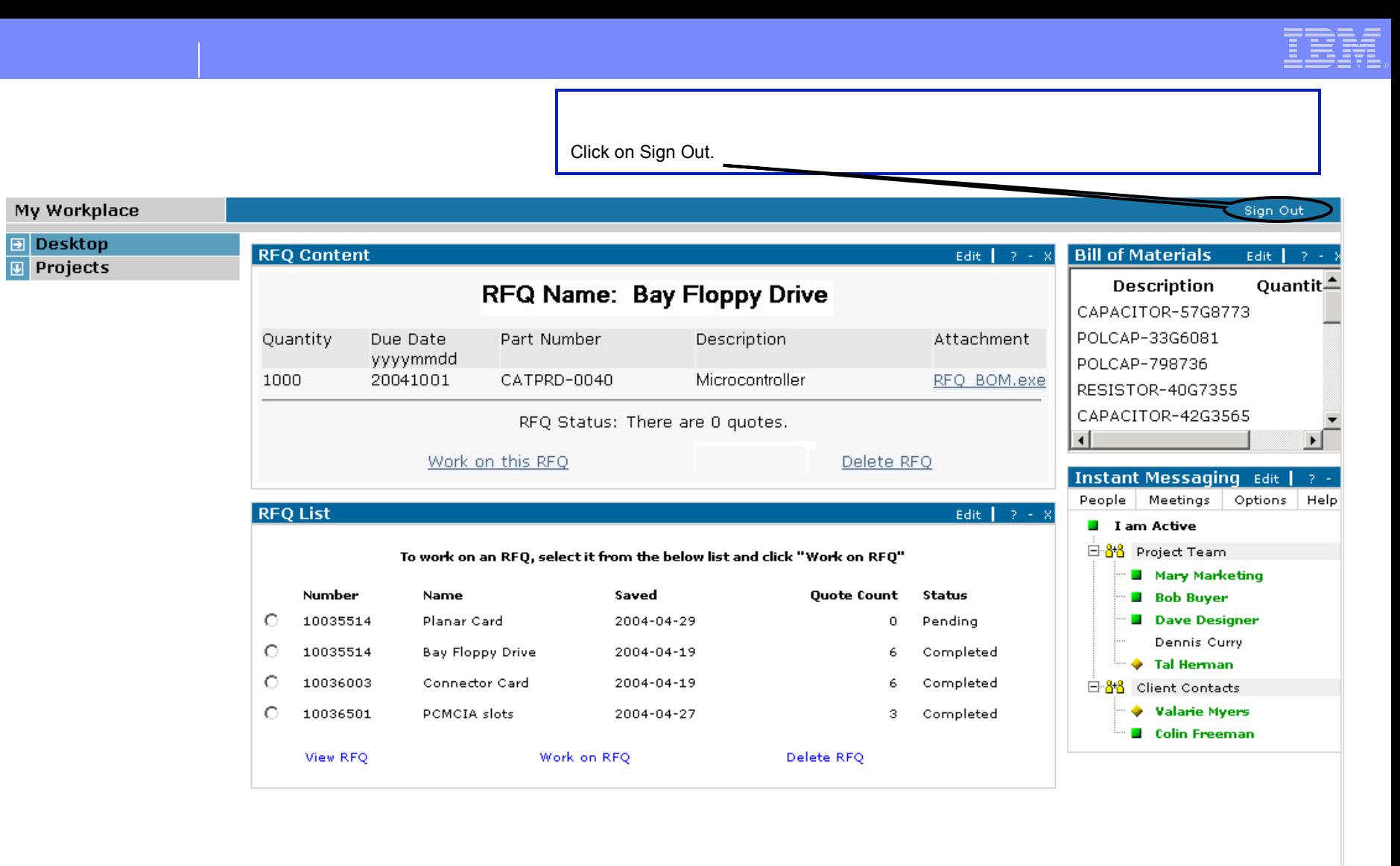

 $\left| \right|$ 

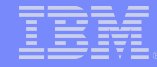

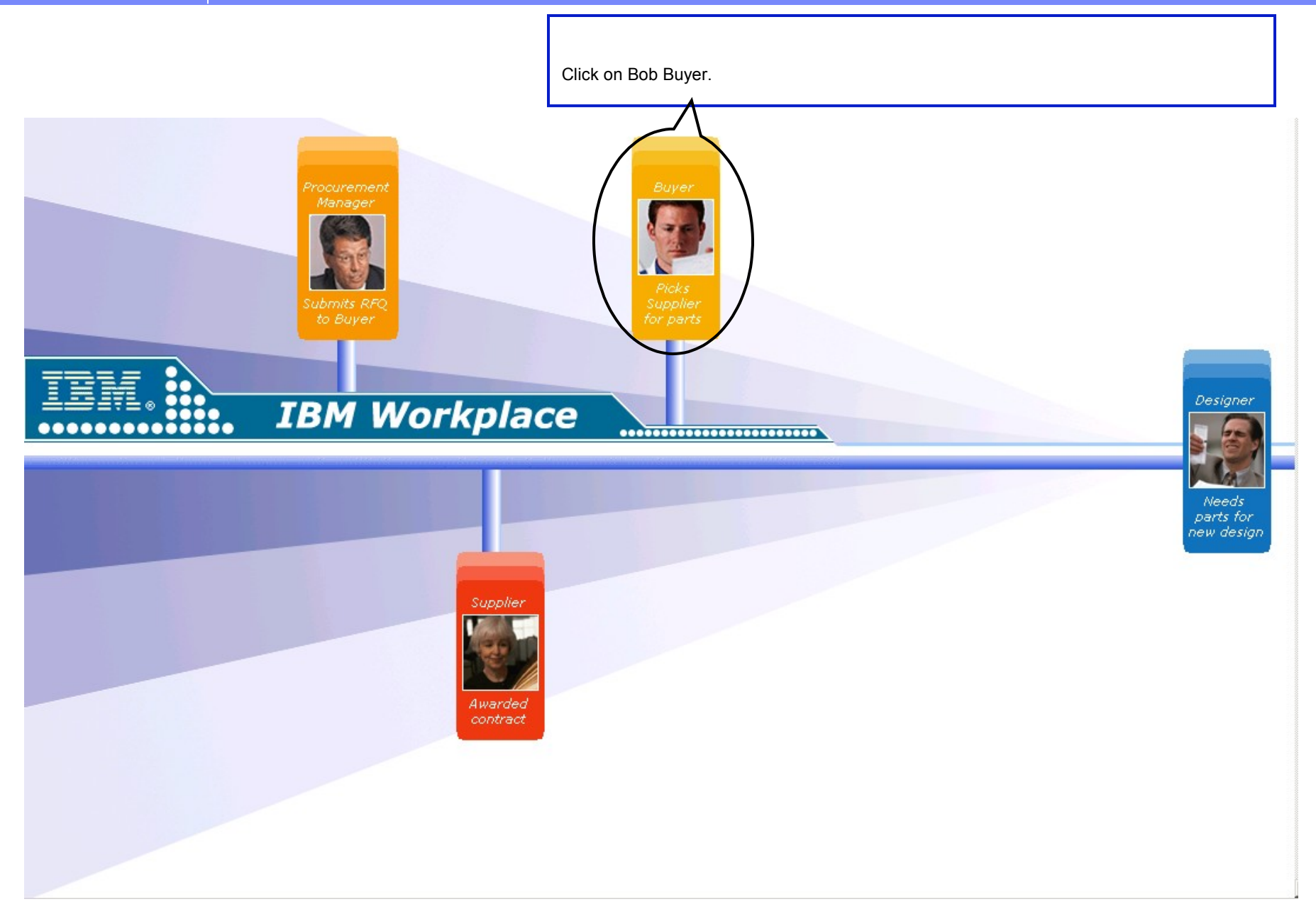

Sign Out

Edit | 2 - X

Edit |

Options

Tal Herman 白 88 Supplier Contacts

> Suzie Supplier @ AME Colin Freeman

 $\mathbf{Go}^\dagger$ 

 $2 - X$ 

Help

Click on Projects.

# My Workplace

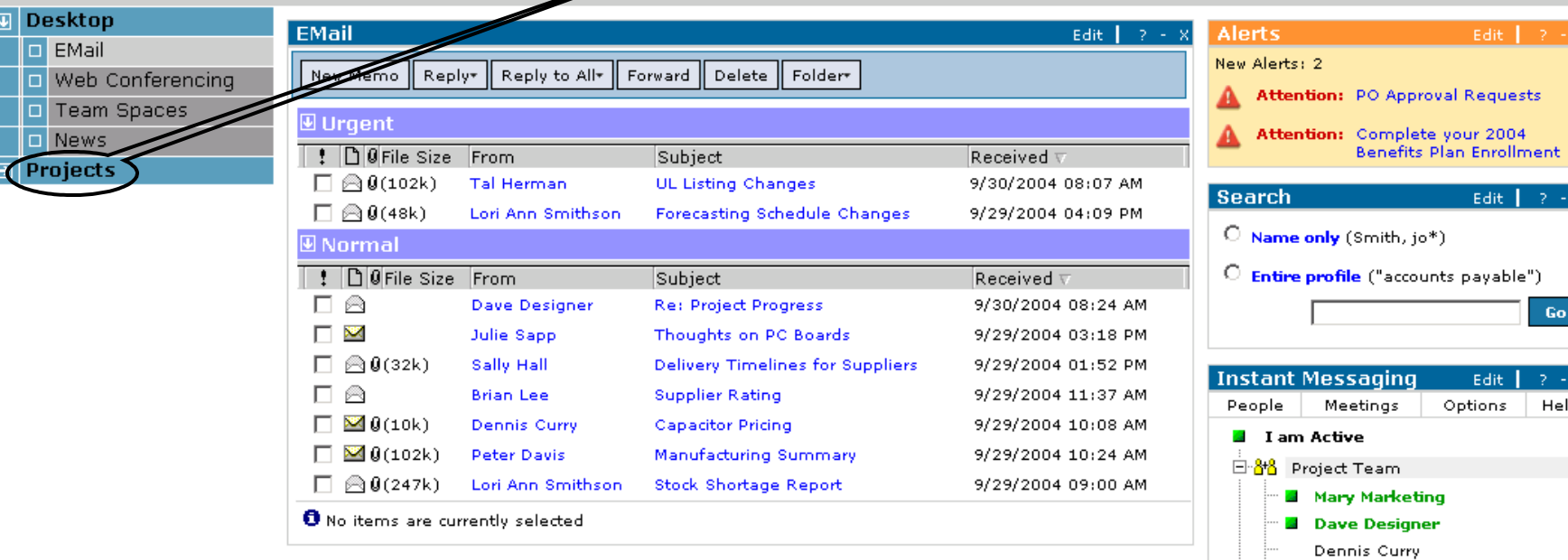

Copyright 2004 IBM Portal Demo Team | IBM

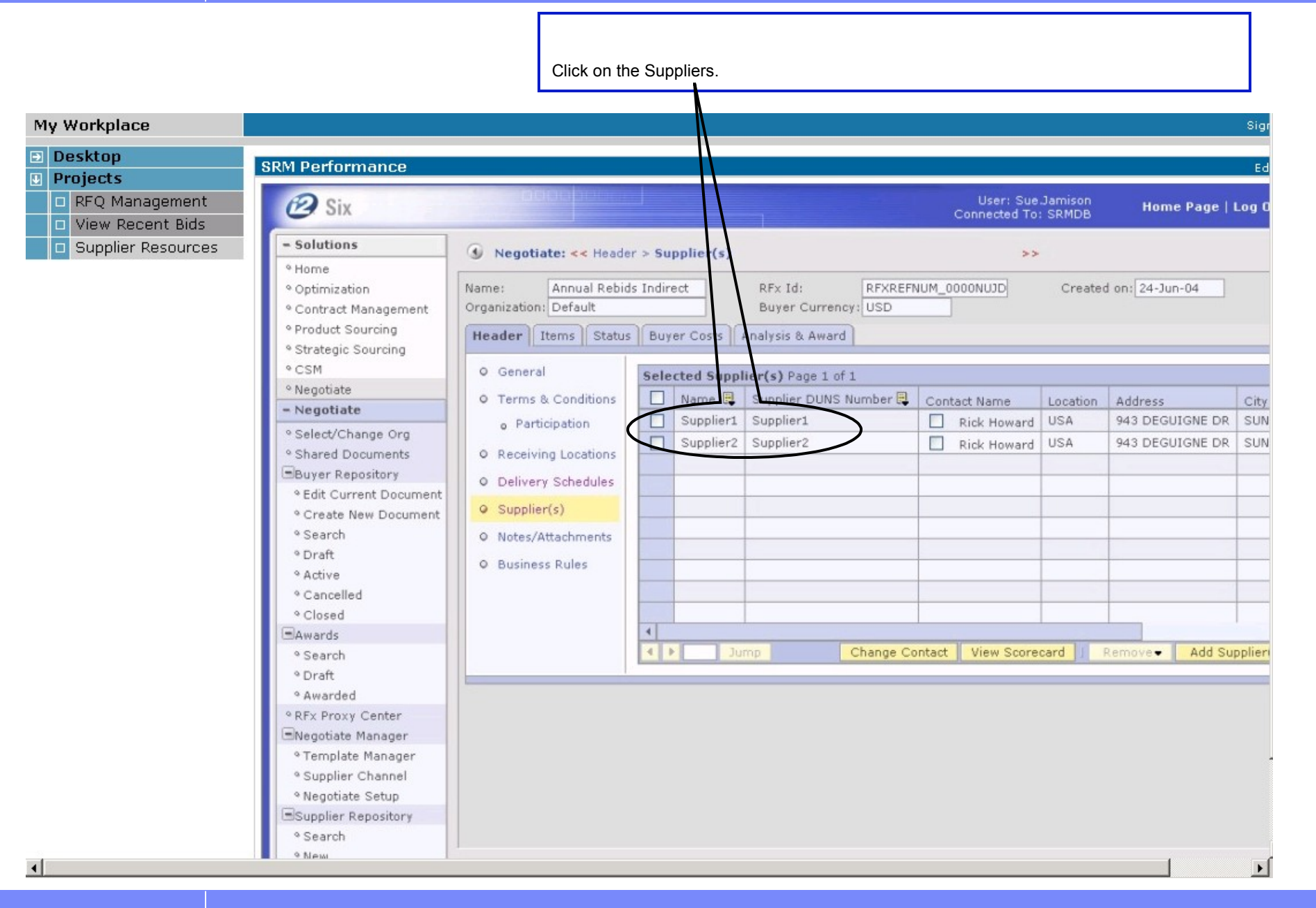

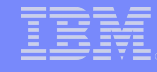

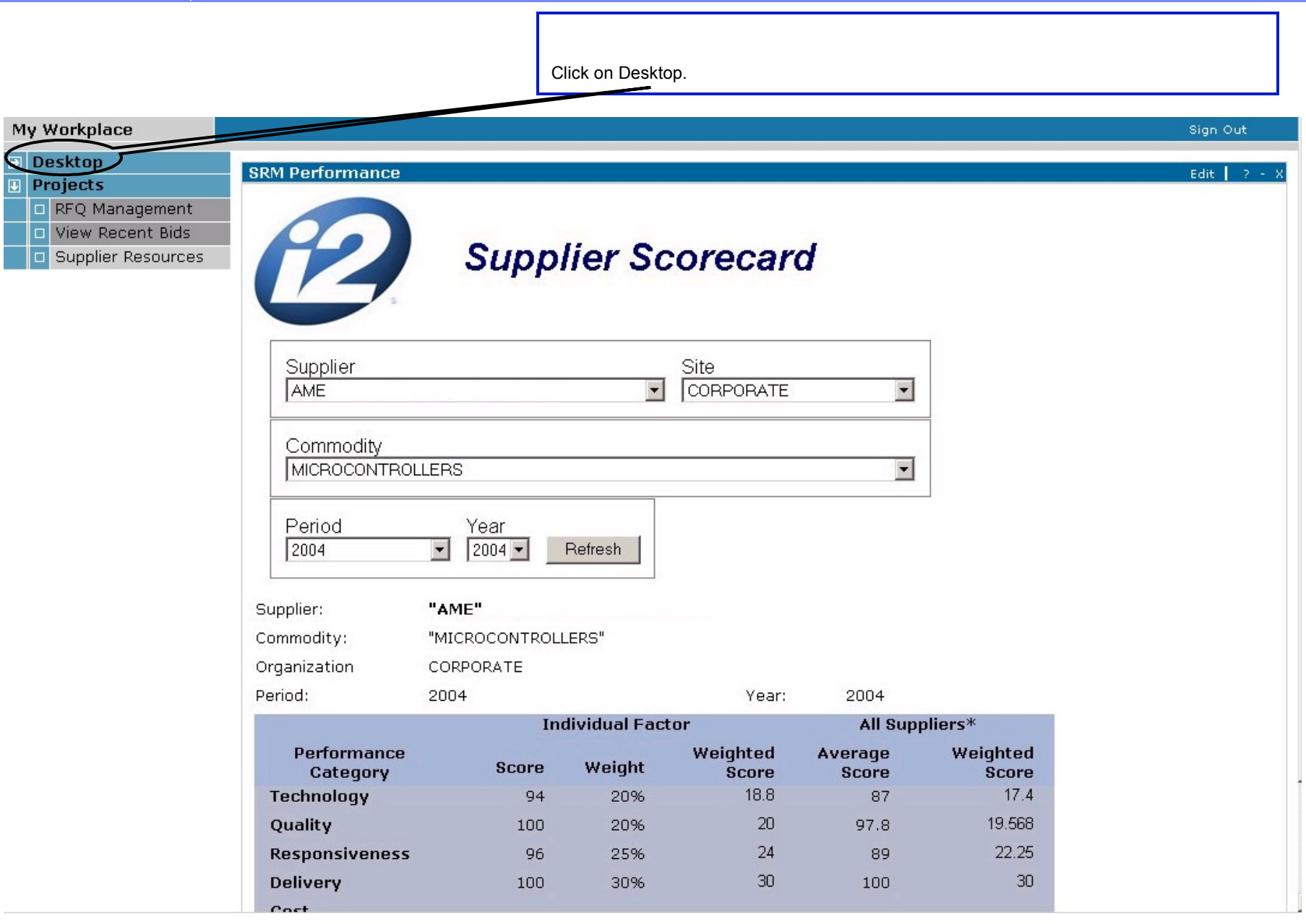

HEER

Sign Out

Click on Team Spaces.

# My Workplace

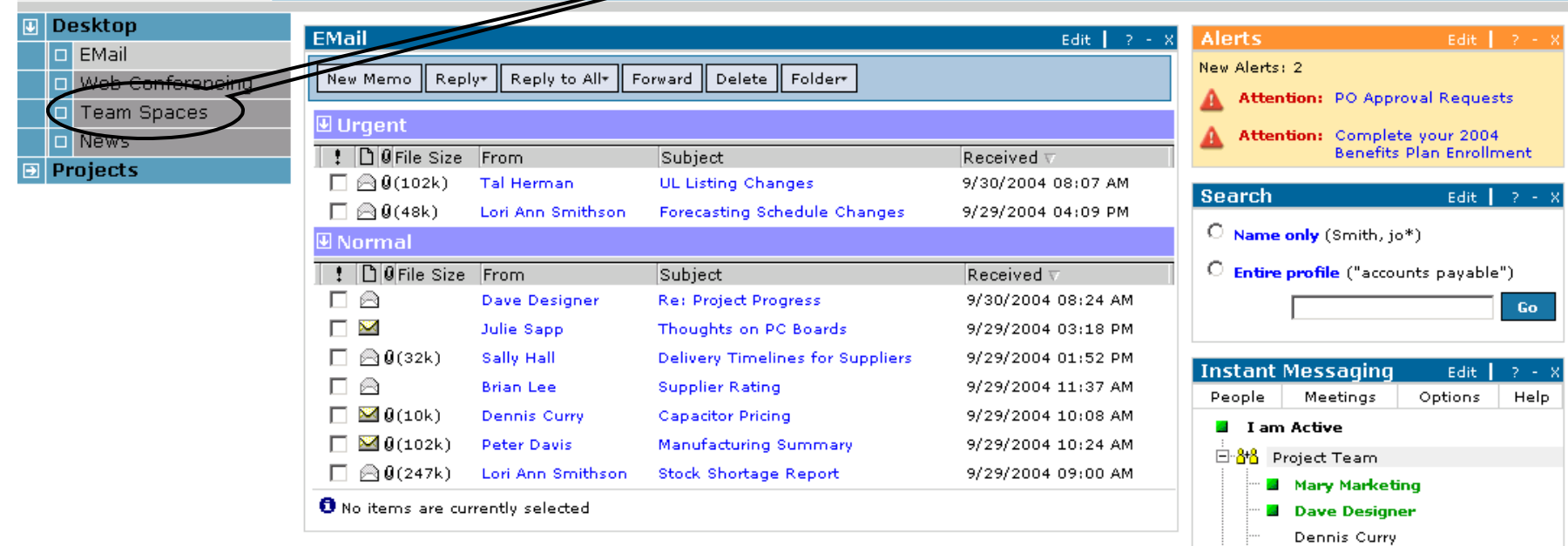

Copyright 2004 IBM Portal Demo Team | IBM

 $\blacklozenge$  Tal Herman 白 88 Supplier Contacts

> Suzie Supplier @ AME  $\bullet$  Colin Freeman

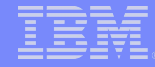

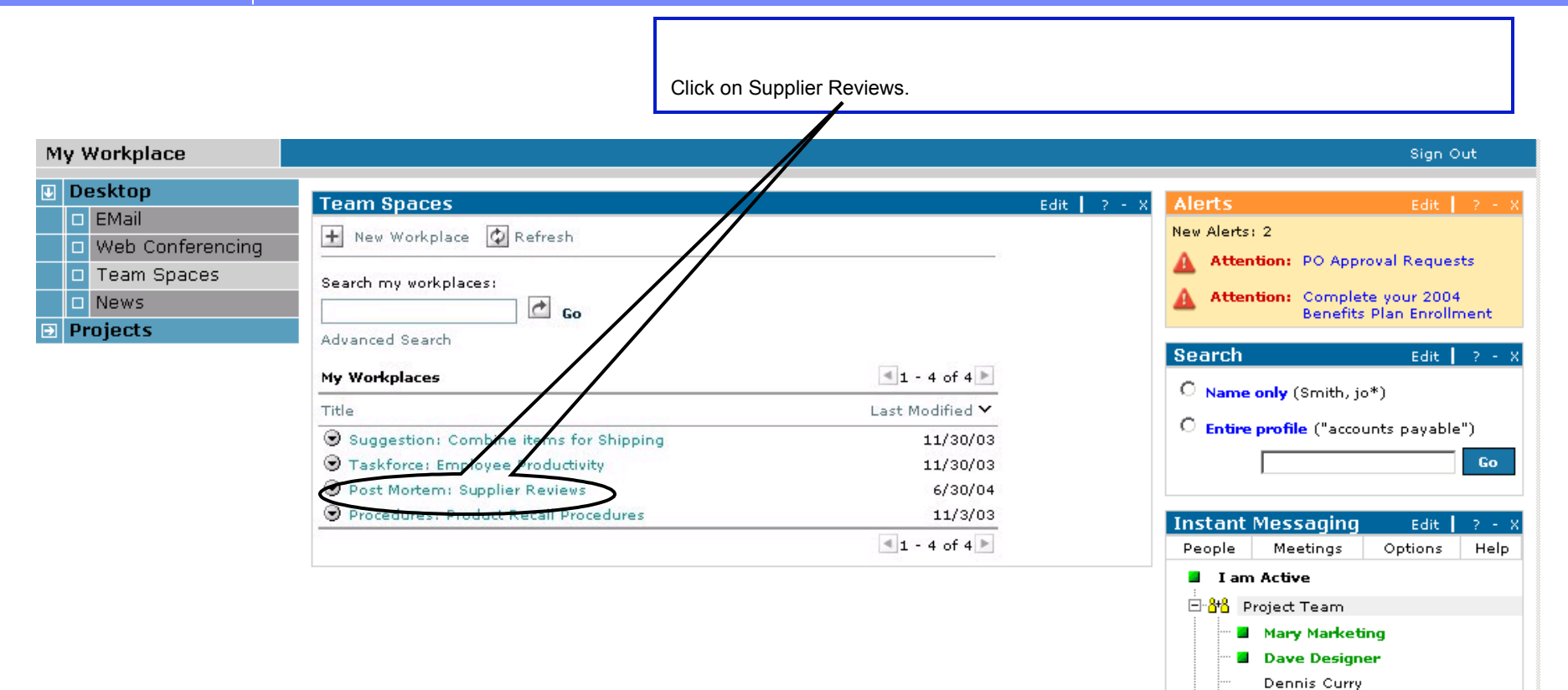

Tal Herman 白 88 Supplier Contacts

> Suzie Supplier @ AME Colin Freeman

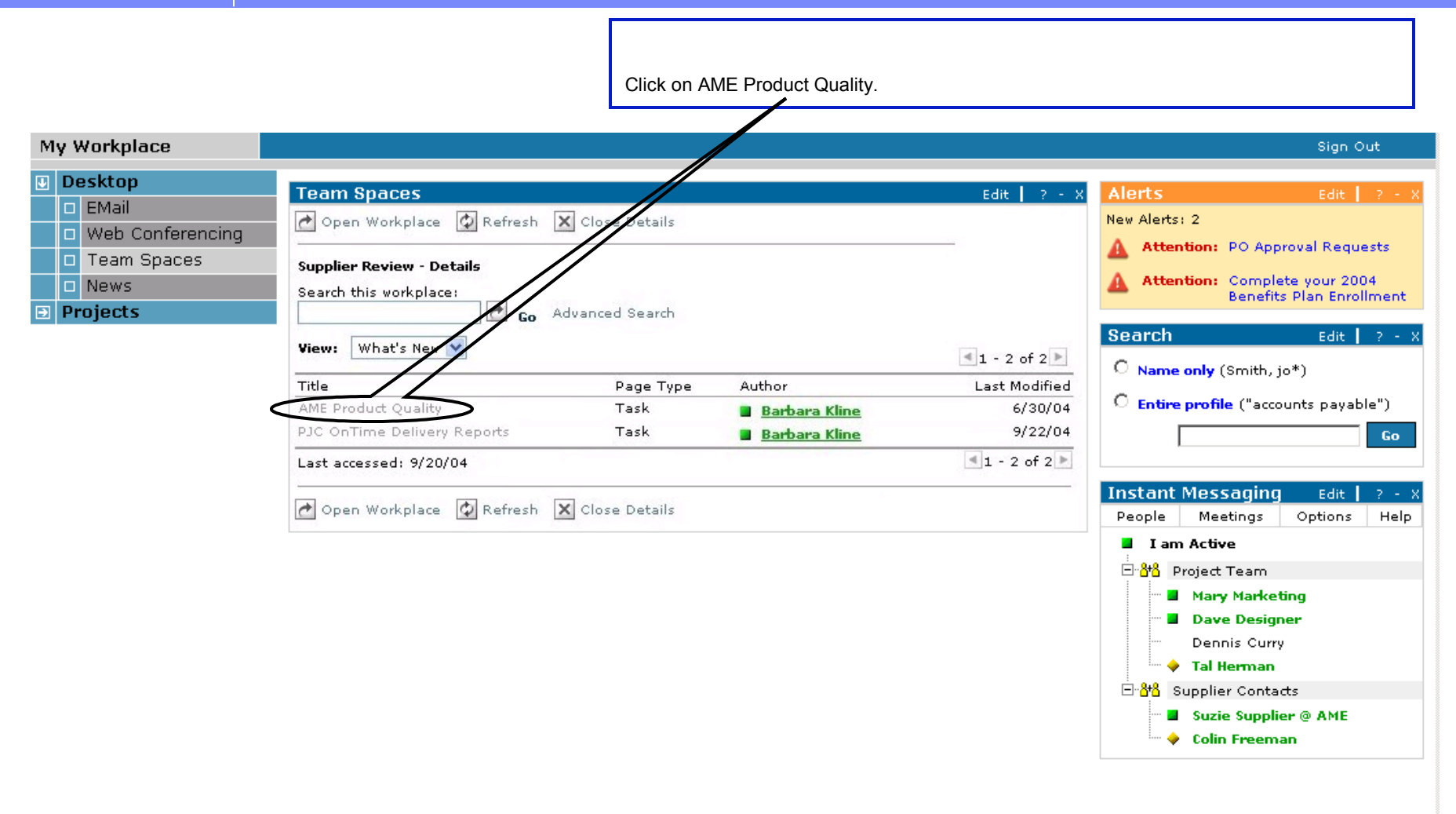

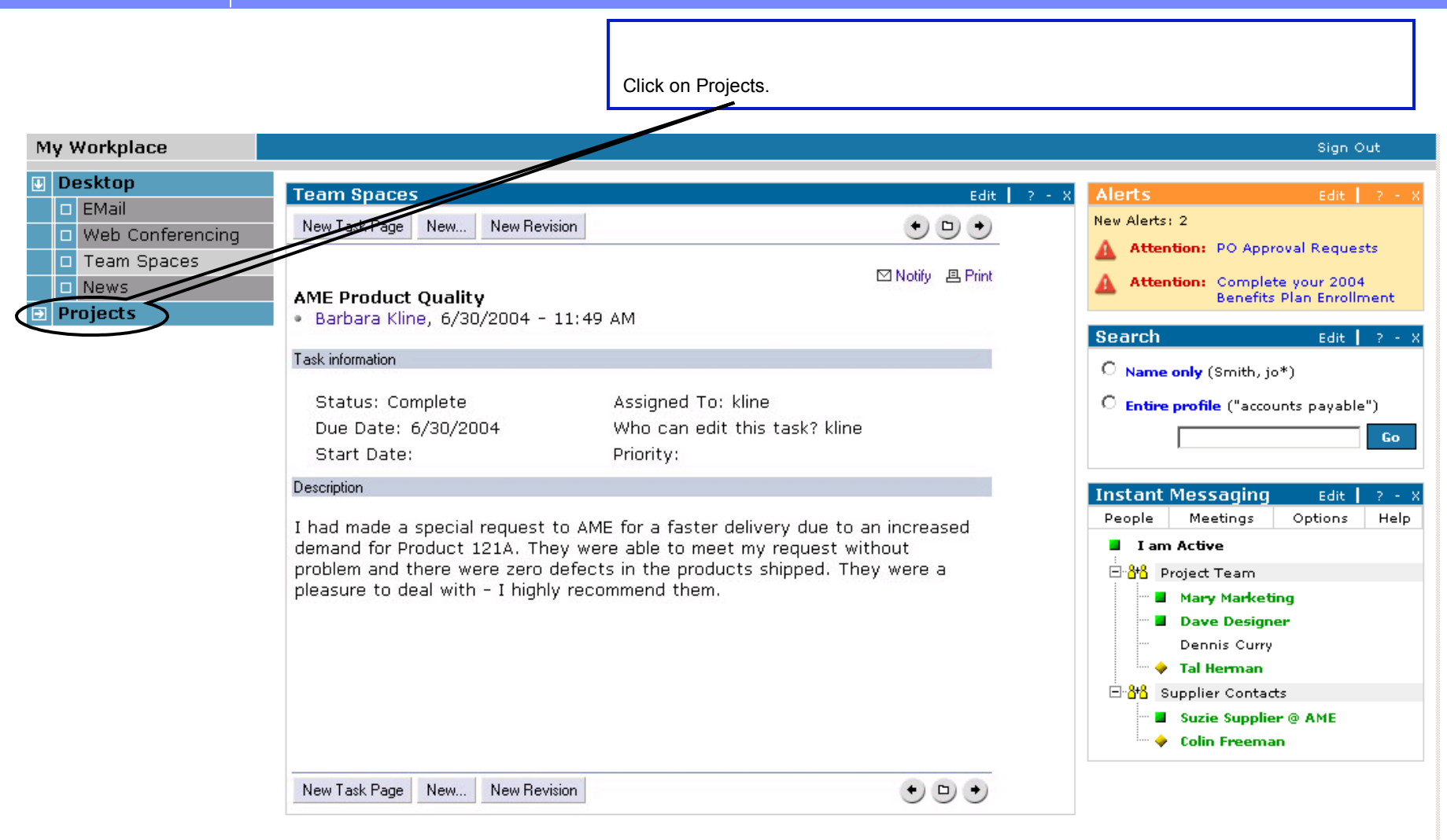

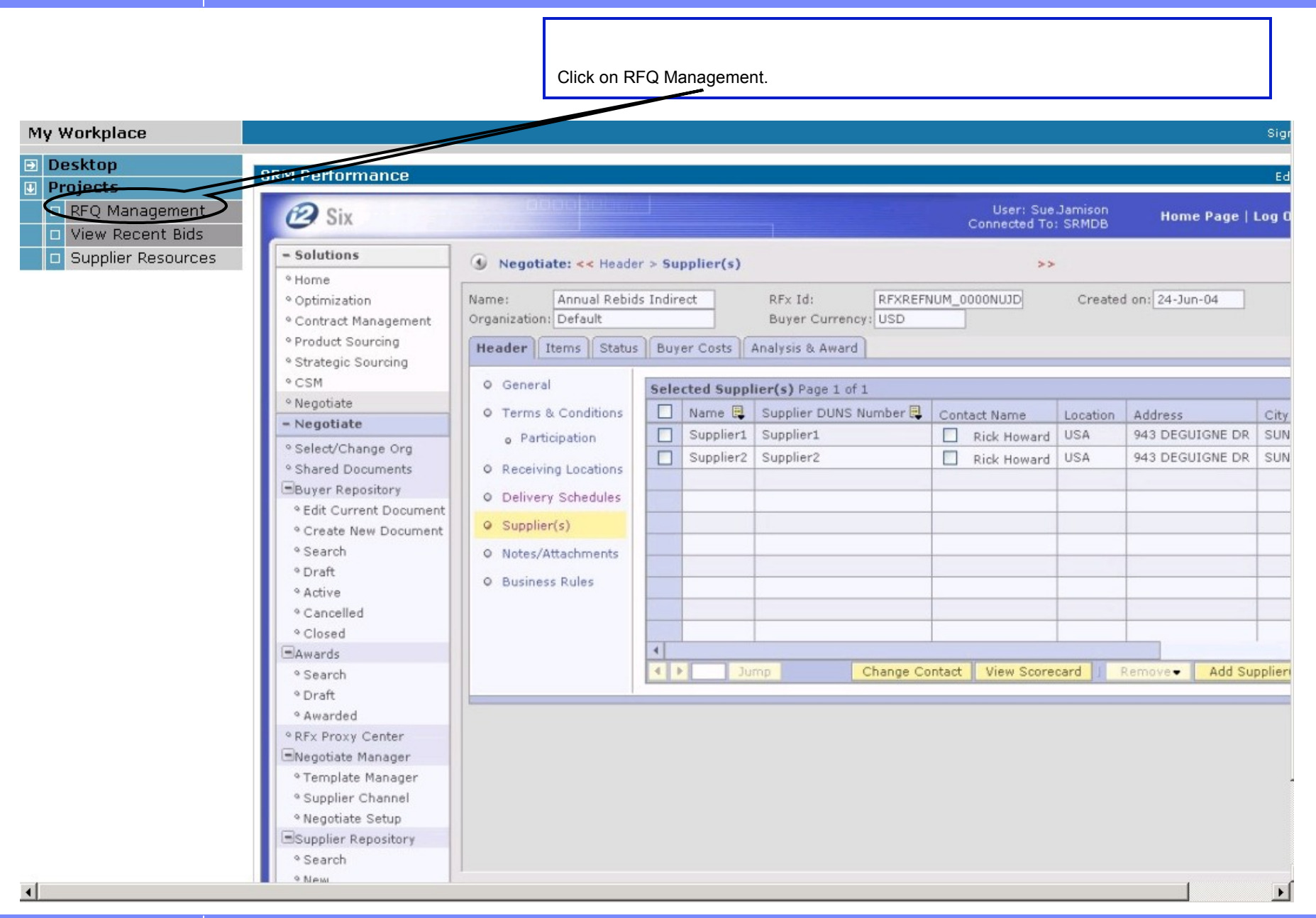

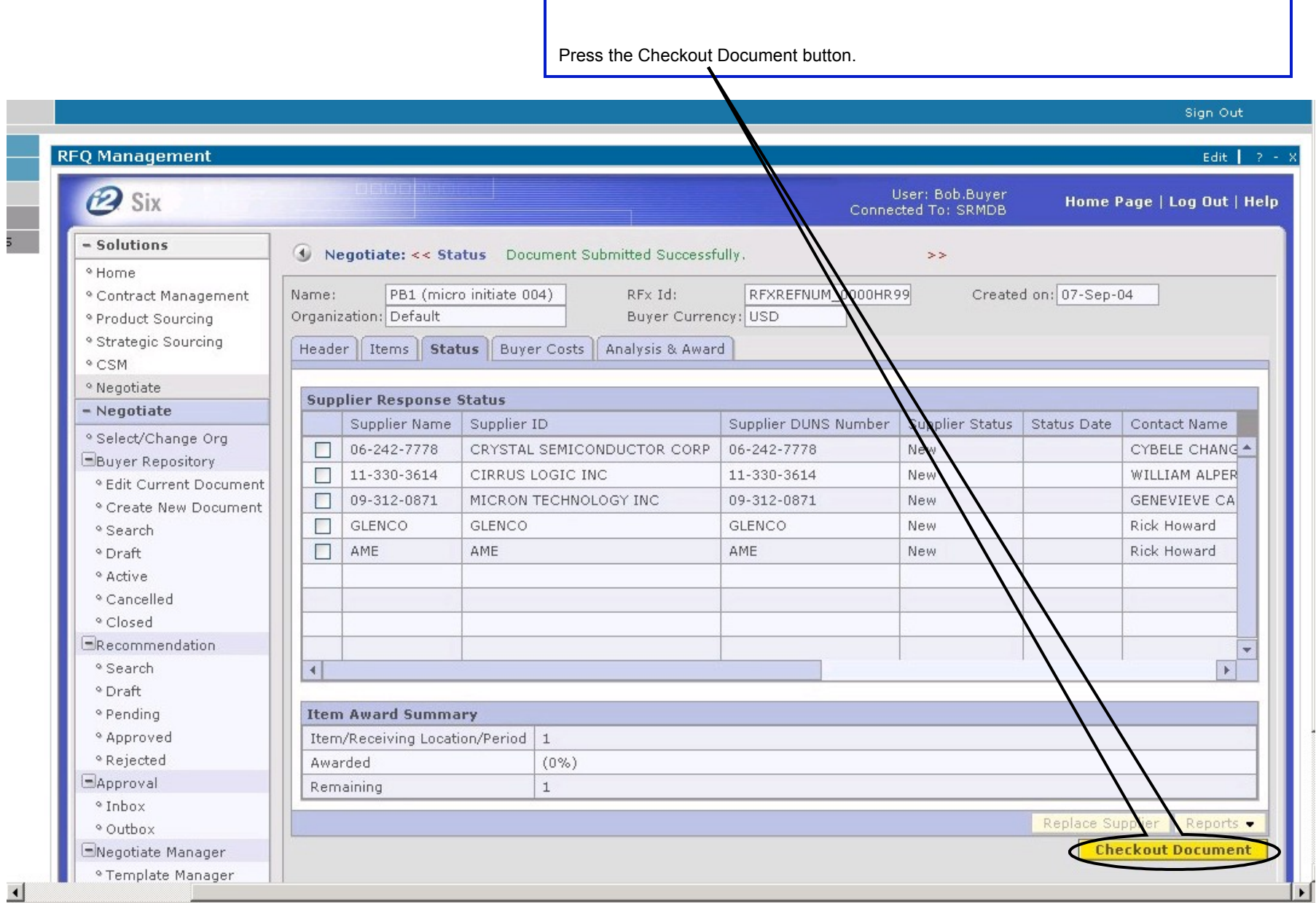

▔

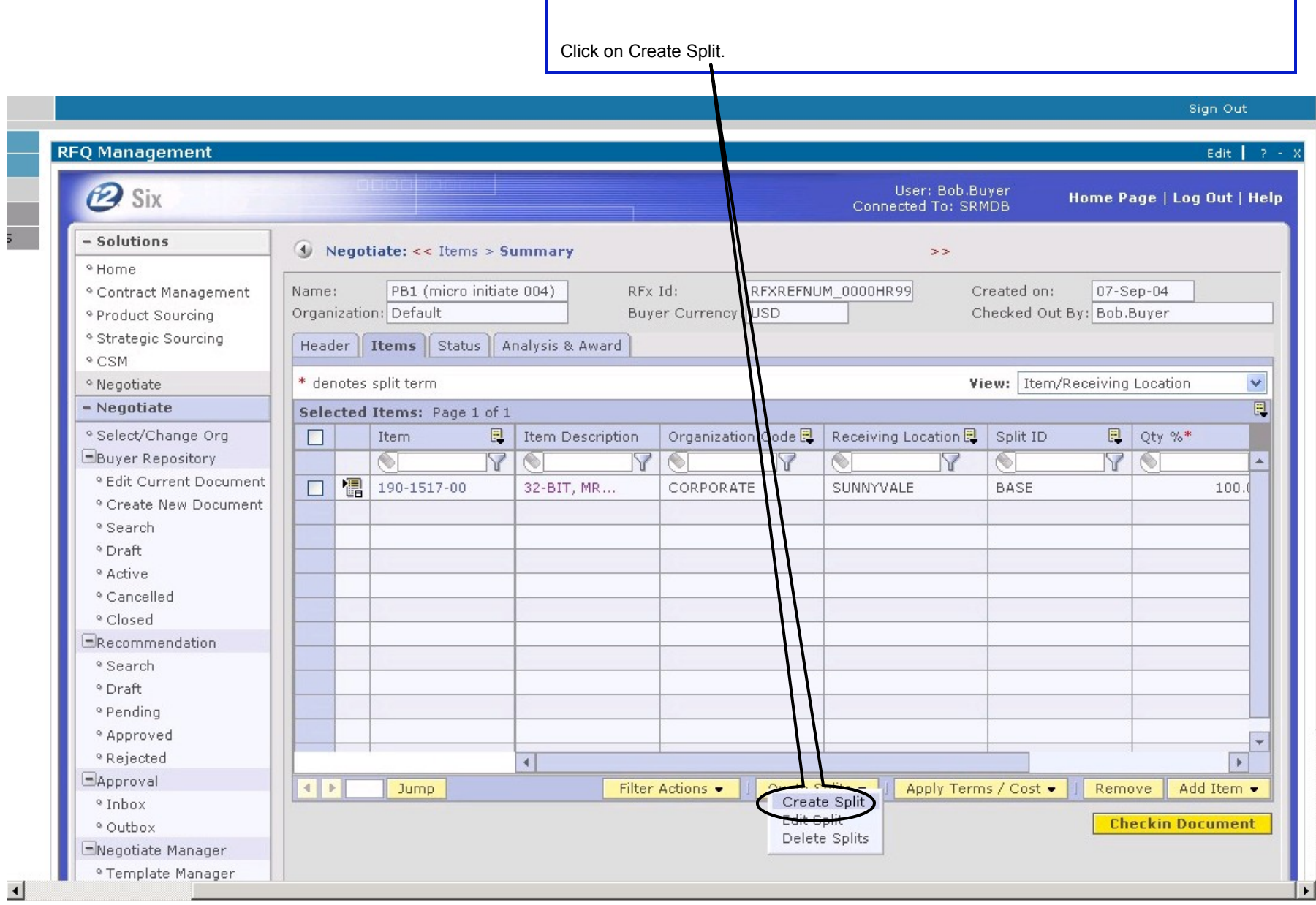

 $\Gamma$ 

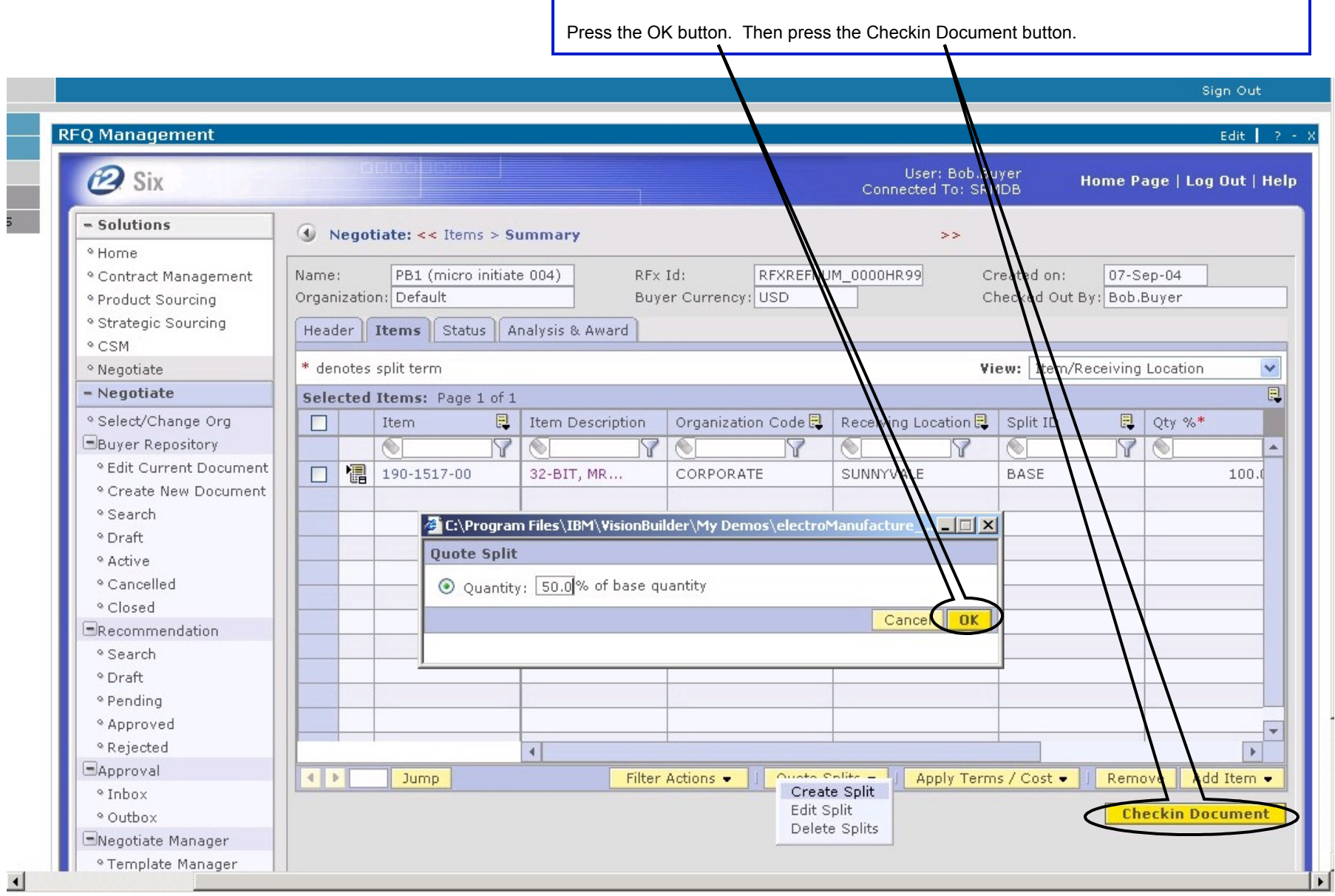

 $\frac{1}{2}$ 

<u>IBM</u>.

Sign Out

Click on Sign Out.

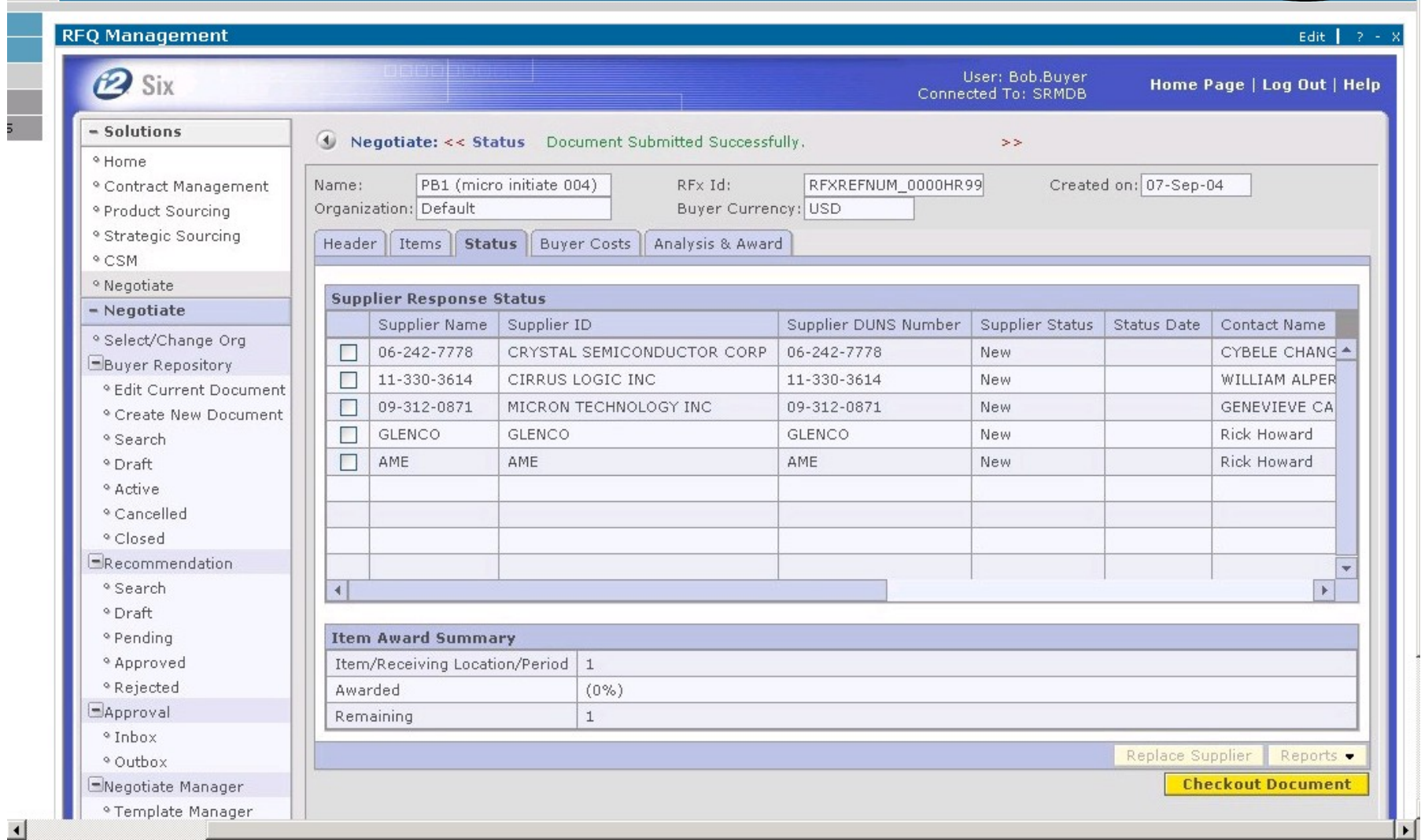

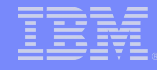

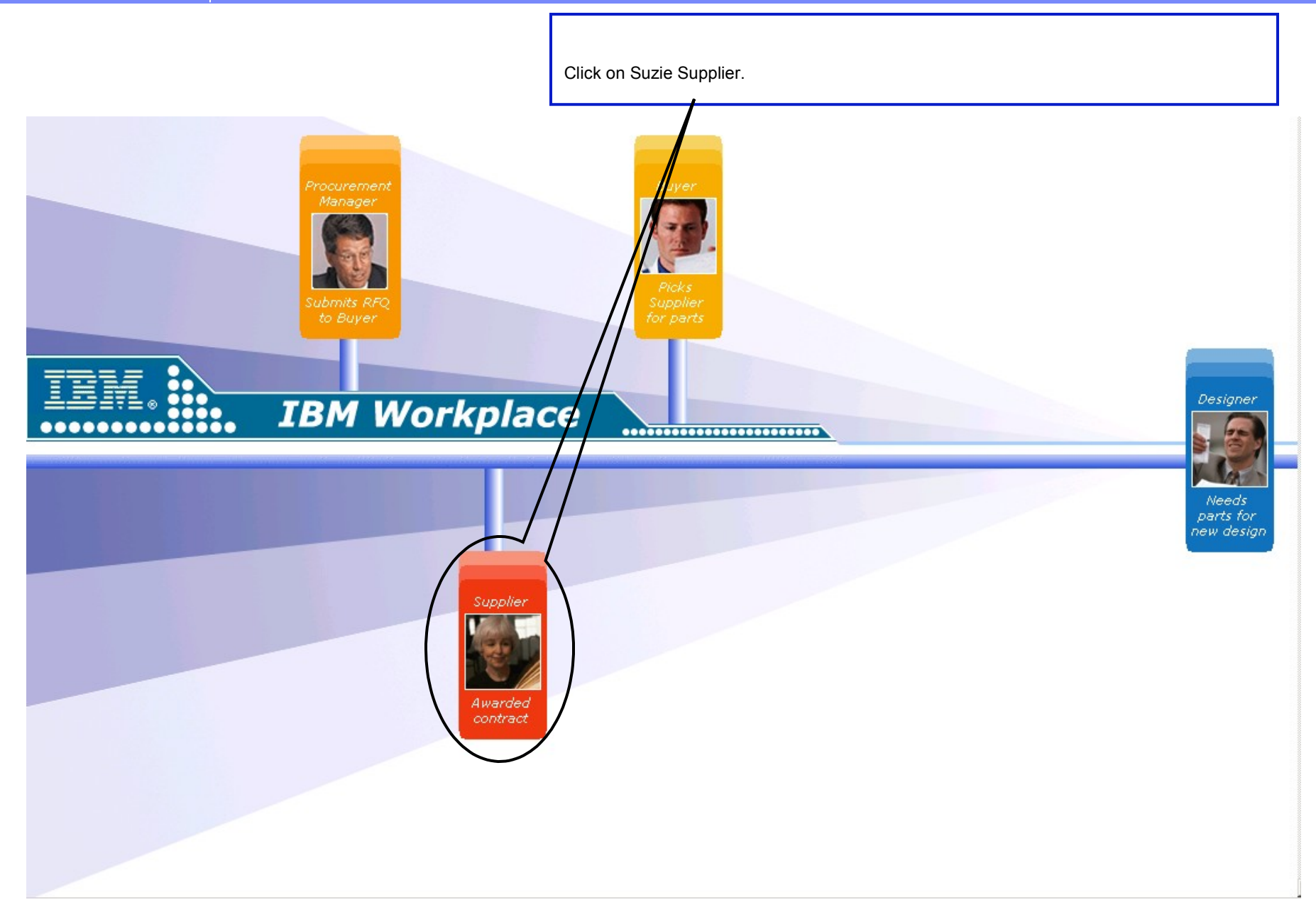

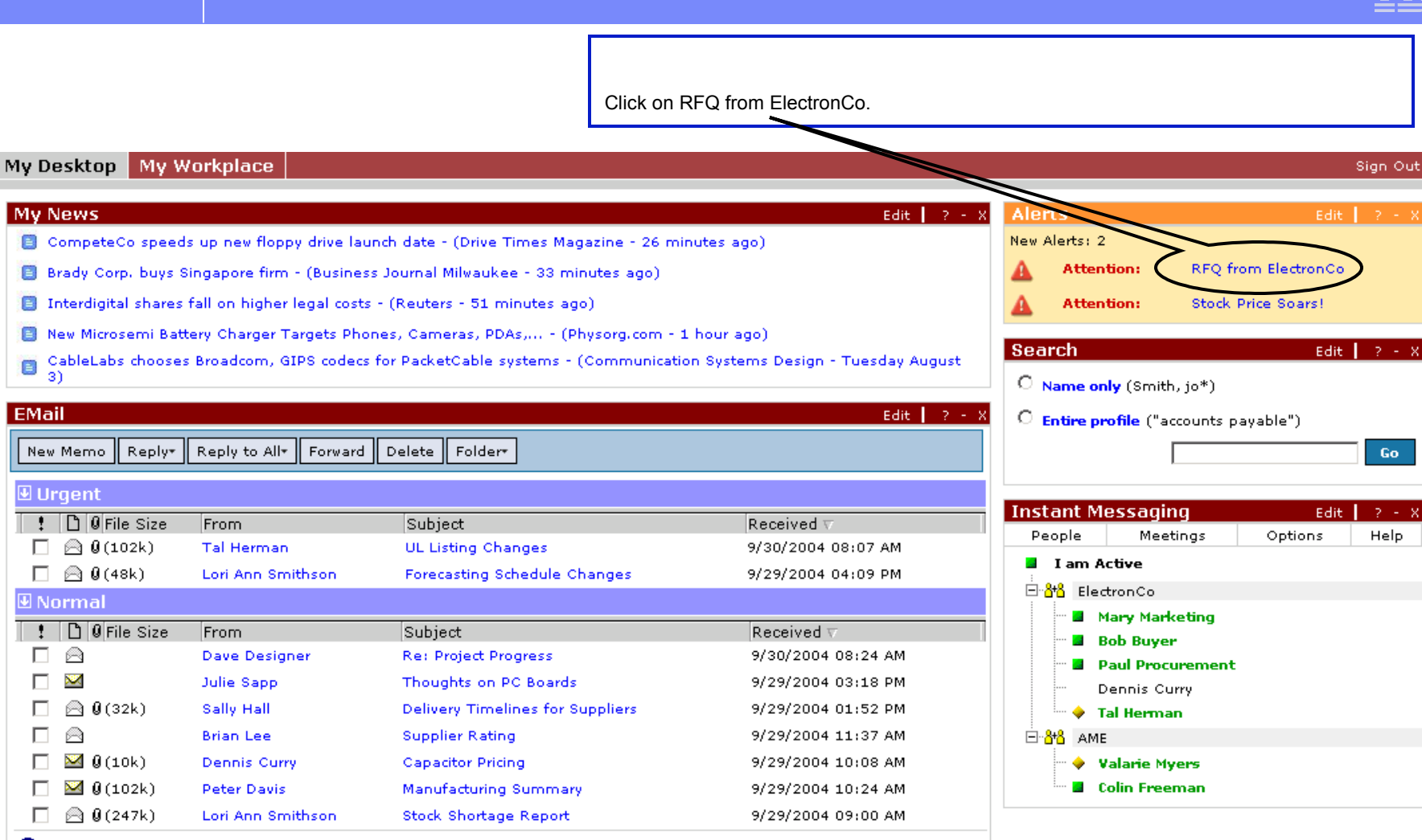

**O** No items are currently selected

Copyright 2004 IBM Portal Demo Team | IBM

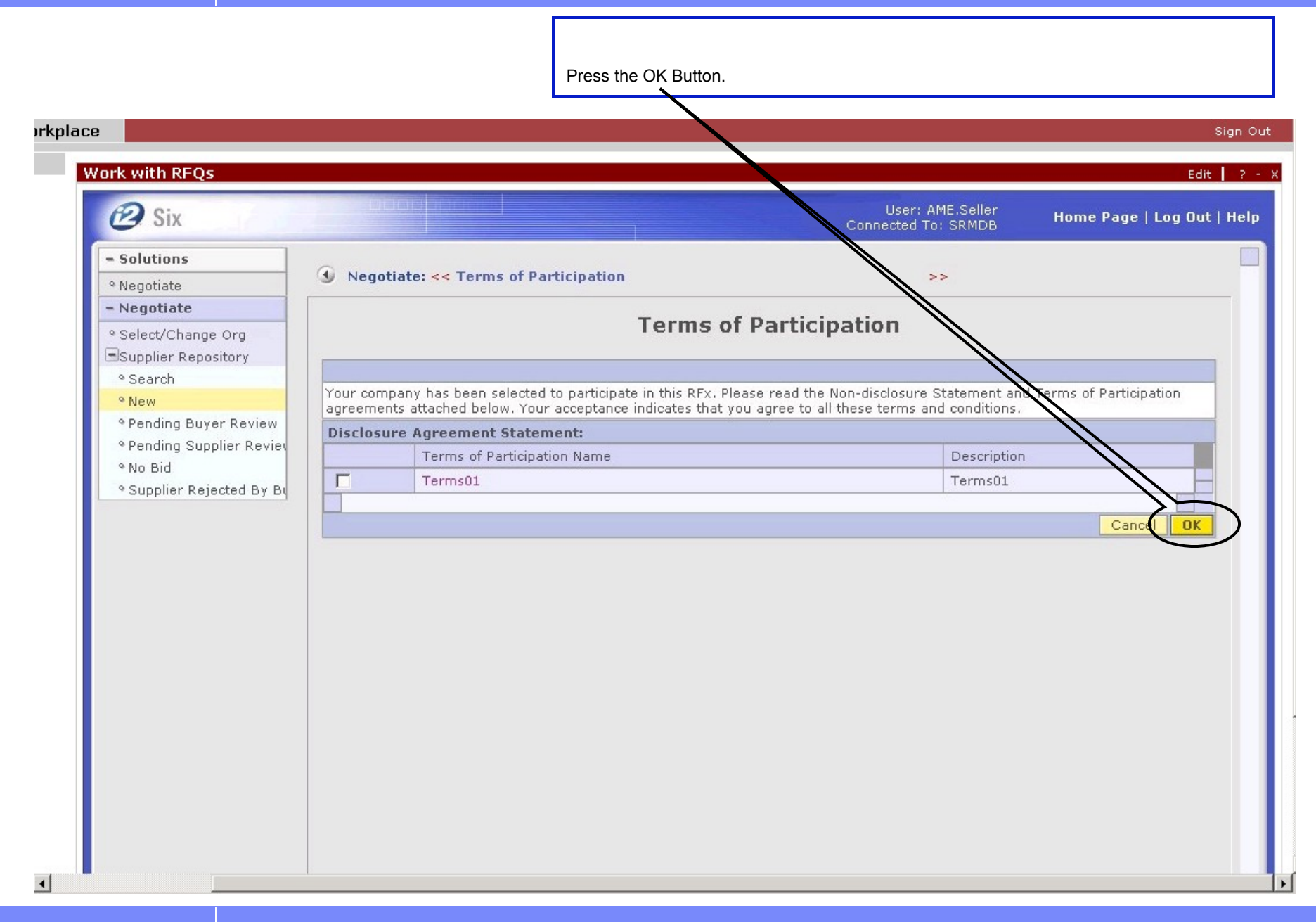

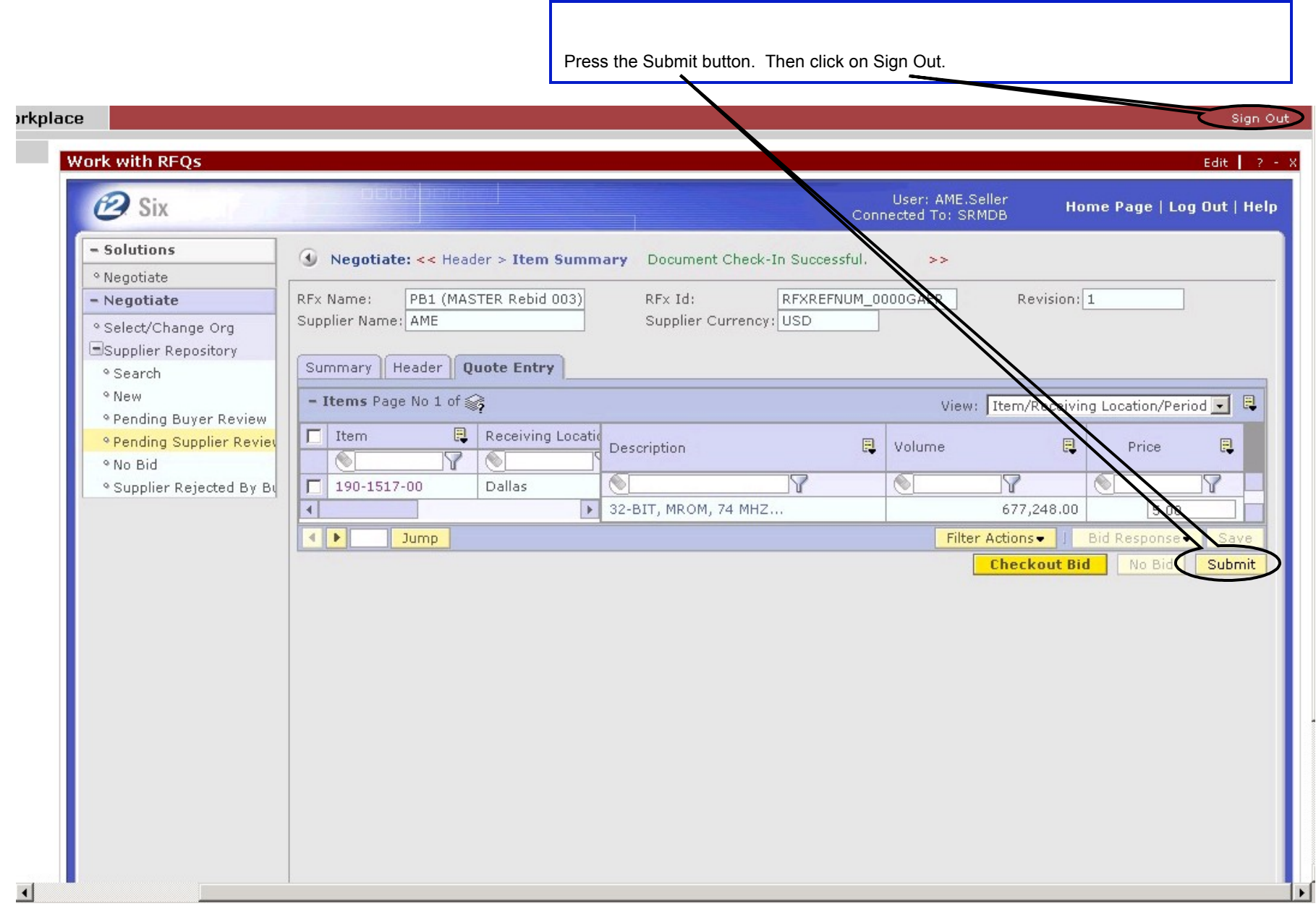

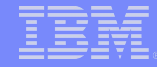

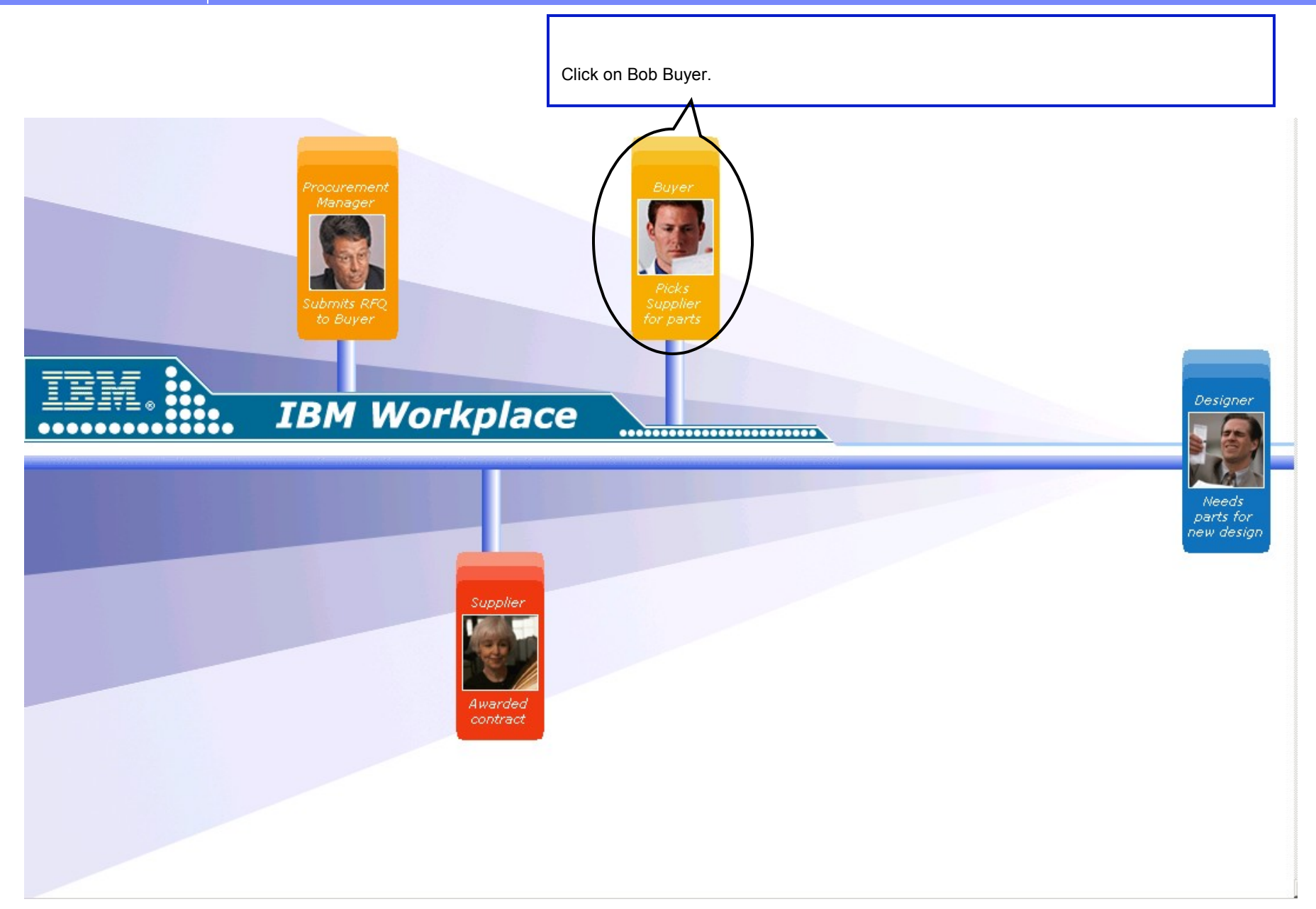

Sign Out

Click on Projects.

# My Workplace

 $\blacksquare$ 

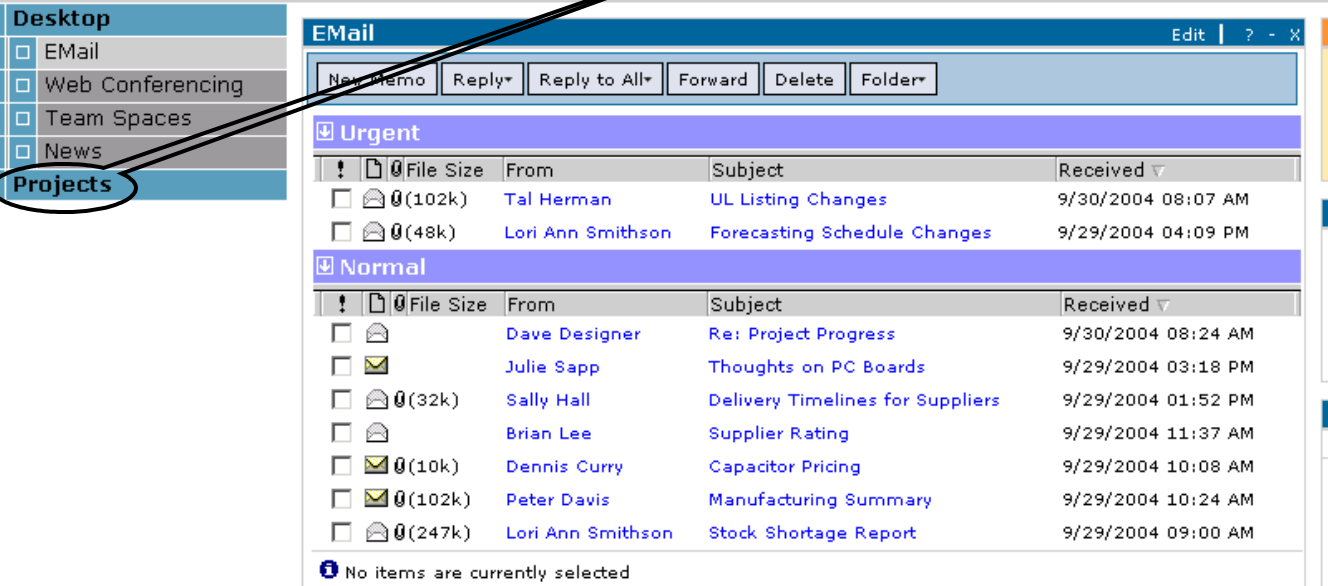

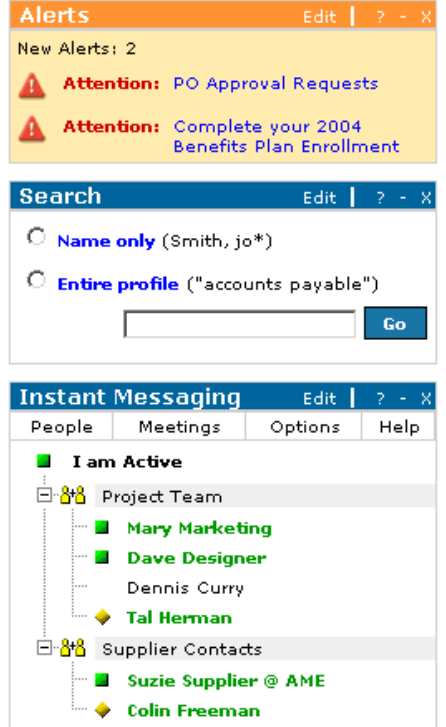

Copyright 2004 IBM Portal Demo Team  $\blacksquare$  TBM

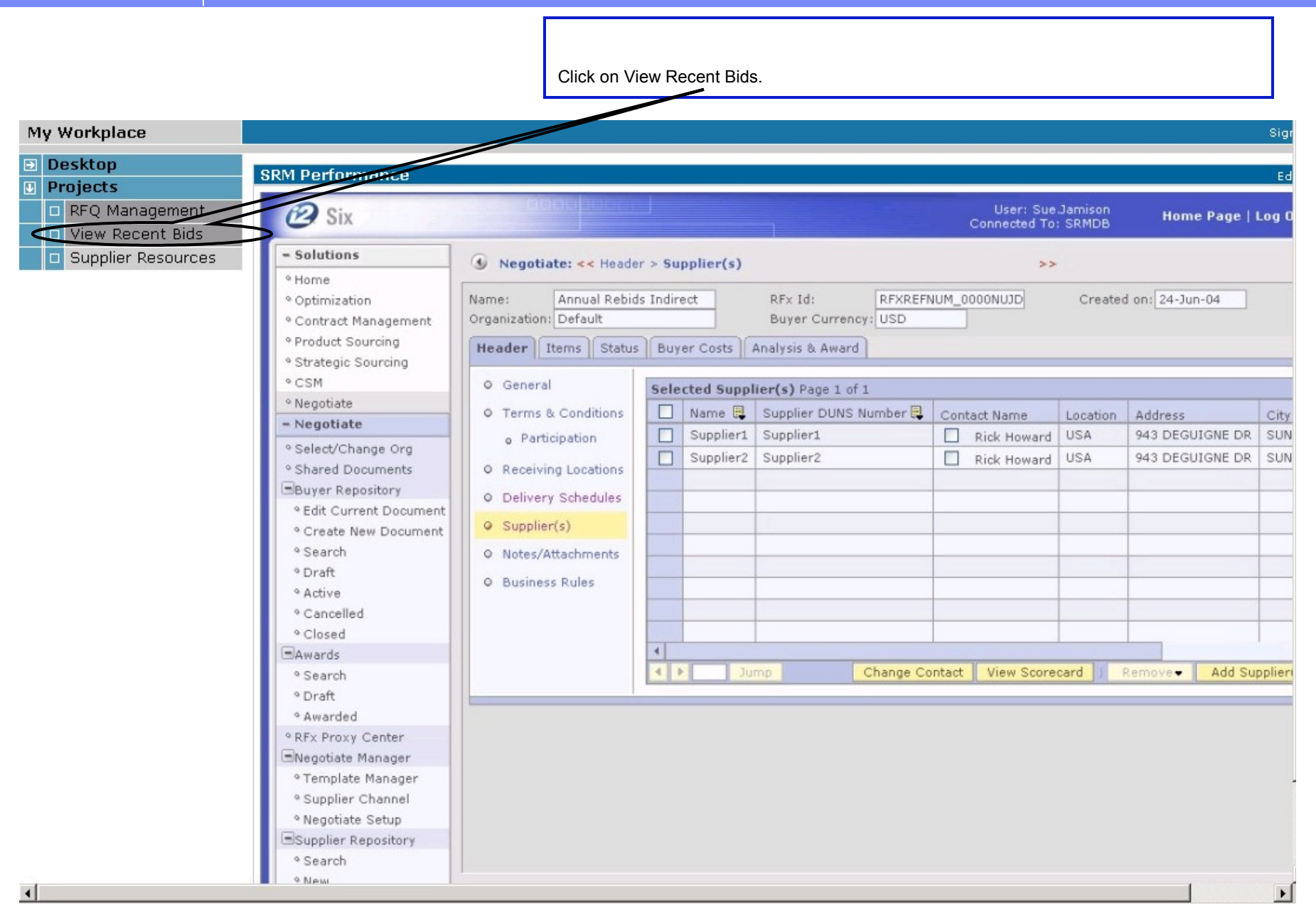

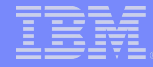

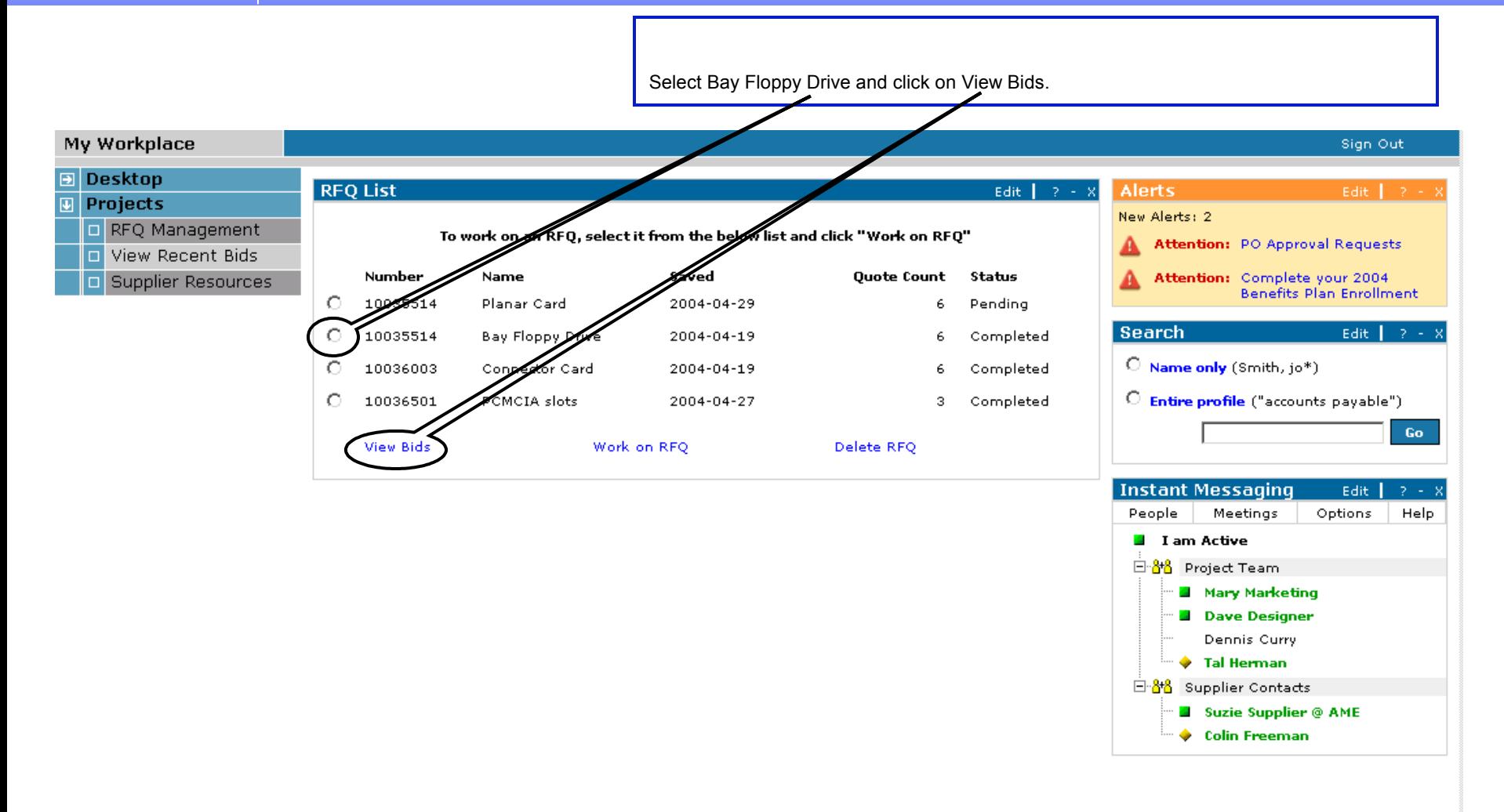

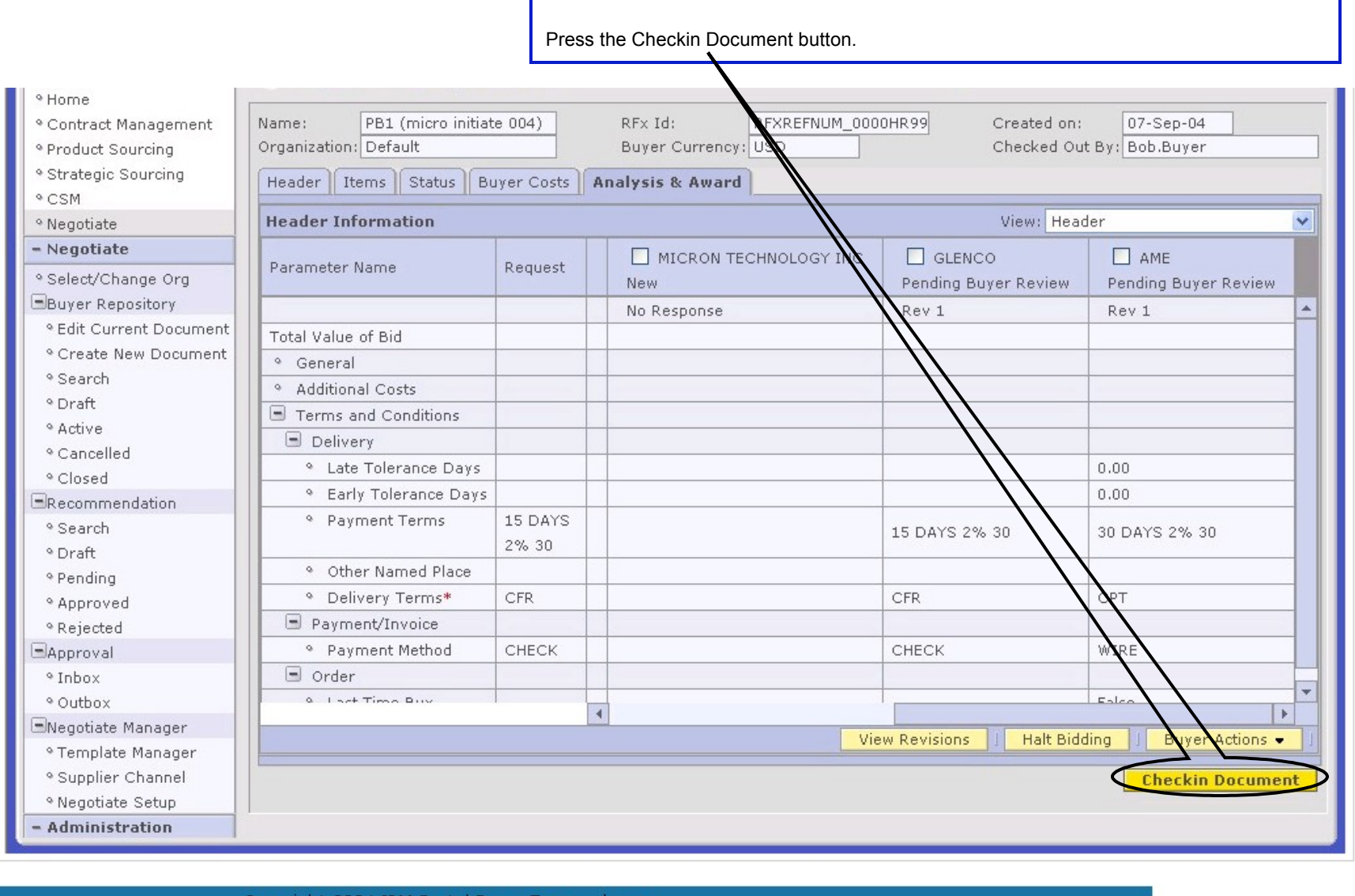

Copyright 2004 IBM Portal Demo Team | IBM

IBM.

Sign Out

Click on Sign Out.

# My Workplace

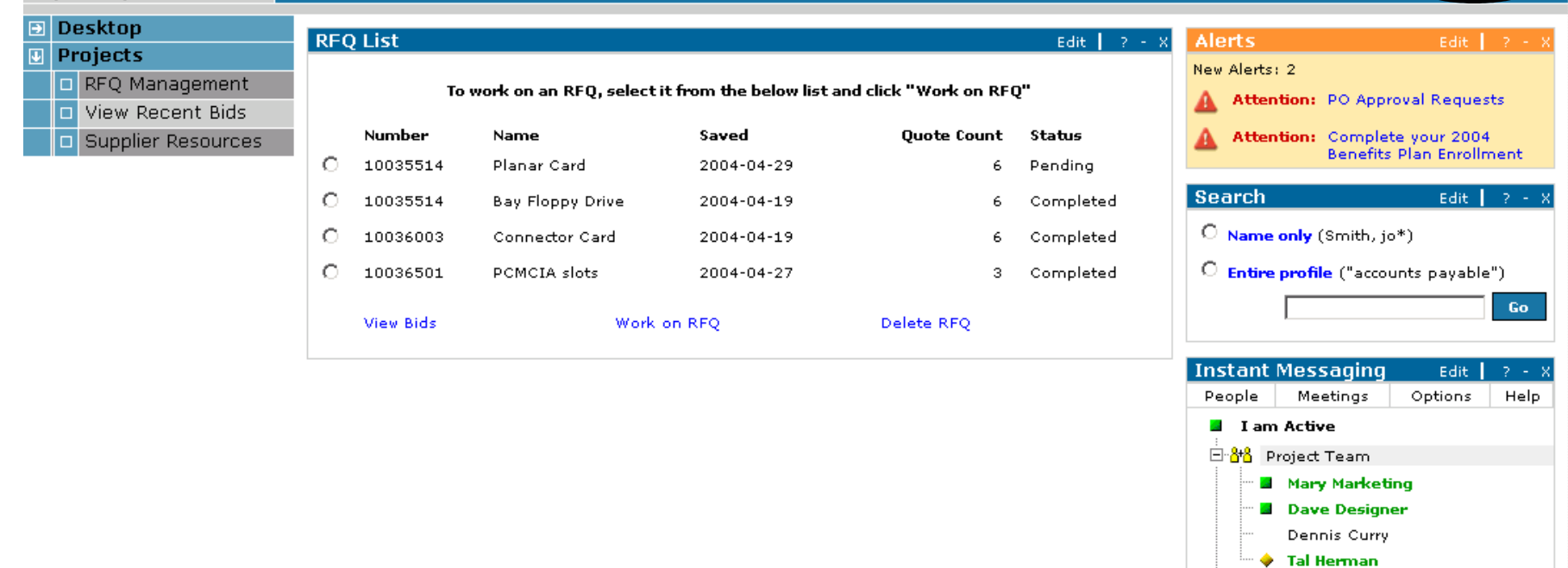

Copyright 2004 IBM Portal Demo Team | IBM

白 8<sup>1</sup>8 Supplier Contacts

Suzie Supplier @ AME  $\overline{\phantom{a}}$  Colin Freeman